<span id="page-0-0"></span> $0.08*30$  $.*$  (  $*$  6 el O wig U1 J dwr g EBKCD?IJ+EJEC79 H7/;9>DEBE=O7D: ECFKJ;H . E9? JO

 $^*$  :  $31\,487\,56$ : .7- # .2) 3: 6

SHOEK 4D. OEKH: BrDJD: FEI 37ED EKD:: D=JE  $8KO7 D$ ; M + 7D: 2  $D$ ; EMI JKHDI OEKE  $\ll$  OEK 97DIJ BESKO + 1 M2 b 2 3D: EMI ); M  $FH71: C8B: + 1 M2b 2 D 7H 7L7B78B + EC$ ; IJ KO C7PED);  $M_i =$ ;  $BB#$ +7D:  $EB$ ; H DED; H7FFHE79> ? JE8K'B OEKHEMD+ 7D.  $8KO2$  (D. EMI  $4EC$   $7DED3D$ ,  $HJ7BH$JI$ ;; CI J-7JEDBD, HJ7BH IJE9AFB: 2 D. EMI  $B9, D$ ; 18;  $E$ H $($   $9$ H $E$  $<$ J $9K$ J $E$  $<$ 7 $99$ ; 11 $D$ 7DJ99F7J?EDE<b; H 8; ?D=:; C7D. <EHb; EB; H  $^*$ .  $\rightarrow$ ; FH93;  $\leftarrow$ H2  $\overline{D}$   $\leftarrow$  HC HJ73BH M3BB KD: EK8J: BOH3; 71 IKFFB? I: M7D: B! 7D7BBO 313 FEIRSB JE8KO7 D, M + M $2$  D. EMI + HE7D. : EMD=H7: ; JE2 10: EMI />? EFJ?ED7BBEMIOEK JEH JKHDJE2 1D. EMI M2bEKJ79b7H=; I>EKB OEKM?> #EM; L; HJ>; : EMD=H?: ; F7J> HGK?HI 7 FKH2>71; E<7D; M+ M2b 2 2D: EMI +HE7D: 8 7 FHE: KOUA; O7D: 2D J7BBJZED: 19 GEH 2  $\overline{D}$ . EMI  $\overline{D}$  >7 $\overline{D}$ . / >: H 7H HFEHJI  $\overline{D}$  >7J $\overline{D}$ : : EMD=H7: ; ?! DEJIJH7?=>J{EHM7H 7D: IEC; CEJ C7DK-79JKHH7HDEJ>; EF-KBEH ; D9EKH7=10=!EH; N7CFB 1; ; #+Z:19EKH7=10=  $9ECC$ ; DJI 7J > JF = EE = B 1 & l >,

 $+(-1.85.8)$ 

 $2 > B$   $\bigcup$ ; H  $3$  DEIK $\bigcirc$   $\bigcirc$   $D = 7$ I W  $\triangleleft$  $\bigcirc$ ;  $\bigcirc$   $H$  $3$   $7$ : X (?HEIE<J?IE<<< HD=J>H; <H; I; F7H7J; 7FFI<EH  $J$ :  $3-7$ :  $M2J$   $\tilde{f}$ . DTC;  $B$   $2$   $H$   $N$  $B$ ;  $B$  $T$  $D$ .  $+$ EM; H $+$ E?DJ #EM; L; HKDBII OEK>7L; 7D  $* \ll 9$ ;

799 EKDJ J>; I; 7FFI 7H EDBD: E9KC; DJ 7BBEMIOEKJE  $L? M.H$  : 7HDC D  $* \ll 9$ . **DJ/BD: KY E<IE<M/H EDKFJE<4: + 1** 7D: EH(79 FBK) 42; J78B J \* < 29; 4 H ? H-7: 7 FFI **18KBAO 7EBLSH; J7A; KF 78EKJ**  $\sqrt{2}$ 2 EH NO; B  $(7D. +EM; H-E'D)$  $\left($  $\left($ />; ?+7: L; H ?ED B79Al J>; 9EC FB J; < 7JKH I; J  $E <^* \ll 9$ ; ! D7BSO J>; I; 7FFI ED 7D ?+7: 7H J=>JBO9EKFB: M2b (29HEIE<LZEEK: IJEH7=; \* D. HL; OEK97DZIJEH, <BRIOEK9H7J; M?J>  $J: I$ ; TFFIED $J: A$ 7:  $-I$ ? MI 7H = D, HTERO FEI  $27L$ ; ;; > JF = EE = B5. NP  $\leftarrow$  EH  $D \text{H}$  C 7J  $D \text{H}$   $\ll 2$ 

 $*(-82.(80 * < 385) 6)$ 

/78BJJ7D. IC7HJF>ED;IDEJM?JJ7D.?D=J>;H 7H IJ BBC 7DOF; EFB M EKI; A; OBE7H I 7D.  $C$   $\mathfrak{B}$ ;  $1 \text{H}$   $\rightarrow$ ;  $7 \text{L} \text{OH}$ ;  $H$  E  $\lt A$ ;  $C$  $B$   $CH$   $I$ 9EDI? ; HYJEDI>EKB 8; =?L; DJE HFBY97D=OEKH 9>; 7F C; C8H7D; A; OBE7H M2b 7 C; 9>7D797B A; OBE7H M $\triangleright$  T $\triangleright$  MEBID9H 7I; IF; ; : 7D. 799KH79O (EUC; 9>7D97BA; OSE7H | 7H 7°C; : JEM7H = 7C; H 7D. 7BC EU7B87H > 7H M?H: ?; DEJMHBII 8KJCEJ7H >7L; 7L; HOD9;

<span id="page-0-1"></span> $((-96)!)($  \* #!

 $0!$ ;  $\angle$ B  $2$ J + ? 9; 1 ' DKN7D: \*F: D. EKH9: ) : MI  $ECFKJ$  H  $H_{\triangleright}$ ;  $HE=O$  $H7J$ ; 7D.  $.7L$ ; 7 KJEC ! EEJ; H $D2$  EH  $20ETDV7$  ; M KH D9O / M?U; H<EH. ; D?EH  $\therefore$  9KHD=4EKH?+7: 7D: EH?+>ED;  $+0"$  ) \* \* 5  $0$ F9EC $2$ = $($  : J $2$ D=I

 $)(-$ %! "+)' \* #!

<span id="page-1-0"></span> $J79JB <$ ; BD=  $dH: 7OJE: 7OA$ ; OBE7H  $D= / >$ ; J78B 8; EEM > 71 | EC; 97D: ? 7J; | 4HOEKH 9EDI ? : H7J?ED

 $0$ (/ 3, .2)

2; 7H, 7BB7M7H, E<J>; BC 2J7J/EDI, E<\$ 1 9EKFB:  $M2D$  F711 MEH  $1$  /  $>$   $3$   $D$   $H$   $C$   $7$  $J$   $H$  $D$   $3$   $H$   $B$  $J$  $L$ ;  $B$  $D$  $: 71$   $380$   $9EC$  FHEC  $?$   $: 121$   $E=8$   $9KH$   $D$   $BDE \ll H$   $7$ JME JUEH7KL DI97JED DM 3 7KDCK I TD B KI; 9E; 3 I; DJ E O EKHIC 7HJ F>ED; 7I J. NJ LE29; 97EBEHLb; HCE83B 7FF 7D. OEKLb; D A; O.b.? 7:: 27ED7BF? 9; E<DEHC7JEDJE  $9ECFBJ$ ,  $799$ ;  $11$   $\ldots$   $5JF = E - BGB KOD$   $)$   $EM$ 9EC; I. B9A' E=2DM>39>KI; I 7 I EKD: 871; : 9E: ; EH7Kb; DJ97JED \$DJ, 7: E<79E; J>7JOEK C7DK7BSOA; OD 71EKD: 82 ; 71; DJJE OEKH IC7HIF>ED, M>3D>OEK>EB KFJEJD; C ? HF>ED: E<b: 9EC FKJ: HOEK 7H 799; II ?D= IEKD: JHEK=> 2JI IF: 7A: H J>7J7H F79A: KF8O Jo; IC7HJF>ED; 7D7BDP; 80. B9A' E=2D7D: 3<

7BB3 M; BB 9EC FB J; I J >; EE=2D FHE9; II / >; J. 9>DEEE=O97D8; KI:: 717 HFB79; C: DJ < EH \$F7IMEH EH7IF7HJE<JME 479JEH 7Kb; DJ97JED. B9A' E=2DM71 79GK?H: 8O "EE=B;7HR;HJ>?Q7H!EHCEH;?D&EHC7J?ED  $I$ :  $\rightarrow$  JF = EE = B7+ C97D. >JF = E = B. #) / .J7OJKD, : < H :;  $L$ ;  $EFC$ ;  $DU$ 

 $(5363 + 81356)$ 

(?HE E<JM?BBH B7I; 2 ?D: EMI  $0F: 7J$ 6H  $F: H\rightarrow$  7FI JE8; 97BB: 2  $D$  EMI  $M > 2$  M  $\rm{HB}$  $IF$  $H$  $7. J$  $H$  $C$ ;  $DK$  $$ \rightarrow$ ;  $H$  $7$  $H$ ;  $L$ ;  $H$  $F$  $E$  $E$ 2 1D. EMI 9EC 1D= JE 9EC F; J; M2 b D. HE? 7D. ELS; HEEM 9EIJ EHGH; EF; H7J7D=IOU; CI #EM 78 EKJ 7 EEK: 871; : L; H ?ED E<2 ?D: EMI.;  $>$ JF = EE = BB5 F7D.  $>$ JF = EE = B. 00 - KCEH 71?; J>; H; ?I 9ED1?; H78B, 9ED4K1?ED 78 EKJ 2 1 D. EMIK F: 7J. I I:  $>UF$  = EE = BP %

Phf kdglf doNh| er dugv w Fr gvighu

)  $EJD9.117HBD + EPM1JFF99.$ 

<span id="page-2-0"></span> $.28; 82)$  4\*2 385(\* \*: 6 el Jhri Jrrguxp +EJEC 79 H 7/; 9>DEEE=O7D: EC FKJ; H  $EB$ ? BDKN 7J F7J791 EH

 $*6735.2, 7$   $*(5363 + 7)$  $\#$  .2) 3: 6 867 5 337  $*(35)$  : .7 .28;

\$H9;DBOHUEH: J>; (7U;HEEJ-;9EH ( - $ED7 > 7H$ : H2: M2b 7 ( $2H = E < 12$   $D$ : EMI EF; HUD=10JC JS7JMEKB DE EED=; H8EEJKF />;: HL; M7I & EC 7 BYFJEF M>?9>>7: 7 B99; DI; 8KJ: ? DEJ 209BK: ; Jb; 2 20 EMI 20 J7BB7JED  $C: 77$ 

 $/$  >; 7DIM; H&HEC 2  $2$   $2$  EMI IKFFEHJ  $\text{d}$ H $\text{d}$   $\text{d}$   $\text{d}$   $\text{d}$  $FKB\rightarrow 7$ ;  $\rightarrow$ ; 2  $\overline{D}$  EMI  $\overline{D}$  JTEBRJED 1  $\overline{A}$ EC  $\overline{D}$ ;  $BFJFF L; D. EHTD. K1; 2JIOJ, C. HFT?HKJRO$ >JF 7DM; H C ?9HEI E<J 9EC ; D KI M2D: EMI <EHKC M2D: EMI6NF MD: EMI62D J7EB>EM 97D ? H9EL; HJ>; MD. EMI C8H7<J; HHKDD?D=  $< 7$  : 9, 7 7 8  $8:9:$  $\,<\,$ >JF IKFFEHJC ? HE E<J 9EC A8 > JF MMM J >; MD: EMI9BK8 9EC HF7?H C7JJH8EEJH9EH C8HM2D. EMI > JF MMMI; L; DEHKCI 9EC JKJEH77B C8HHIJH MD EMIC7IJ H8EEJ  $H9H > CB$ 

 $KJ\rightarrow H$  37 CK $\rightarrow$  : 71 ? H7D:  $H$  : I EBKJED ?< OEK>7L; 7'DKNEF; HYJD=10JC EHKJENO: 3A  $>7D.$  O

 $$7JJ795$ ; : Jb; 7 $\ll 9J$ ; : 2  $T$ D: EMI > 7H : HL; JE CO : 877D ") 0 ' DKNBYFJEF KID=70. 7:  $7FJ$ ;  $H7D$ :  $\overline{EBB}M$ ;  $J$ ;  $W$   $D$ ? $\#$   $BMEX$ TO JHK9JEDIFEIJ: 7J  $>JF$  H $B$ ; H $F$ ; DPDTC;  $C$   $D$ ?> $E$  $E$ HIJEH MD. EMIC 8H8EEJEE7: ; HM2b BDKN  $($  OBT JEF 7 BH 7: 0 > 7:  $\downarrow$  is 10 BDKN KJP20  $>$ UF MMMIOBDKNE  $+$   $20$ J7EB: IE\$ ; DJ; H:  $\bigcup$ ; 9ECC7D: 7I HEEJKI; Hgg li @xvu2ole2v|volqx{2peu1elq ri@2ghy2vge ?D7J; HC ?D7BM?D: EM M>; H 2ghy 2vge M7l J; : ; L?9; D7C; dHJb; 0. 7JJ79>;: 2 1D: EMI > 7H: HL; C708;: ?<< HDJ :; F; D: D=KFED OEKHIO J; C 9ED<2=KHFJED EL D-7JD; IK E9ECC7D. FH <NDD; M; 8

 $12: NCFB 3 FH < H : H'' 0 ' DKN$ EF; HUD=10JCI JS7JS7L; JS; IK: E9ECC7D. 9ED& KH: 80:; < 7KB 1 K9> 71 0 8 KDUK' TOKN 7D: **2JI L7H7DJI** 

 $I \rightarrow$ ; M; 8 1 21; 921; 78 EL; DEJ; I  $\rightarrow$  3 9 ECC 7 D. 97D7BE8; HKD: ?H9JBO&HEC L7HEKI ' ?DKN 8EEJ78BC;:?7  $H-B/I> : HL;$   $IK9> 7I$ ' TOKN &DEFF?N > JF ADEFF?ND; J  $EF$ ;  $HJD=$   $IQJ$ ,  $C$  :  $E$   $I$   $DED$ , ; :  $JE$  8;  $TQJ$  $TB$ ;  $ED$ 7>7H: HL: JEHIJEH J>: ( -

/>7JM7l ?JUGK?9A7D. I?CFB < J; HHKDD?D=7  $ID-B$  9EC C 7D:  $2$   $D$ . EMI 8EEJ:  $IK99$ ;  $I14$ KBEO HEC J>; >7H : HRL; 7<J; HH; 7D J7BBD= 2J

 $\&$  OEK: EDZJB9A; ; DJ; HD= J; NJ9ECC7D: I J>; H 7H ' DKN 871; : KJPEU?, I J S7J OEK 97D 8EEJ 4EC 7  $H$ H $H$  $>$ :  $H$  $L$ ;  $L =$   $d$ NIOJ;  $C$   $8$ E $L$ JFH $B$ B $C$ I J-HEK=>7=H7F>?9?DJ;H79;-;197JKN  $>$ UF MMMIKF;  $H$ HK8:  $3A$ EH $\neq$   $>$ 71 L7HEKI 2 1D: EMI H 9EL; HOKJERI?, I 1D9BK: 1D=7  $\prime$ 2 10: EMI ( - KJPENO 71 E<L; H 7ED 8 JEK=>IEC; HFEHL; 21: ? DEJMEHAH B778BO-EH 2 1D: EMIH B 71; 1 7< J; H 3+ EEJ-; F7?H 3A > JF I EKHO: < EH=: D: J FHE@ 9JI 8 EEJ H F7?H  $3$  H FEHJ; : JE MEHAM; BBOH F73HD= $J\rightarrow$ ; 9. 2 TO EMI ( - > UF 7IAK8KDUK 9EC **GK: I JEDI** >EM JE HIJEH M?D: EMI C8H **M2bEKJ 7 9:** 

 $*8785$   $*$  4  $*$  2 385( $*$  3+7. 85 $*$  3+7- $*$ 327-80 $\kappa$ 

7JJb; BDAI FHEL?;: EH9EF?;: EDJE70. 4871> : HRL;  $7J\cup 5$ ; + / . !  $7?$ H $7NC$ ;  $JD=$  # EM; L; H FB 71; 9>; 9AJ>; EDBD; F79A7=; C7D7=; C; DJ JEEBID9BK:;: M2b OEKH") 0 'IDKN: ?IJH8KJ?ED <HJ 71 1DJ7BBJ/ED ? E<J; D @ J7 9B9A 7M7O

Fdp hud Oih UL  $7 > JFI = 2bK89EC$ KB ; 9; DJ 97C; H7B ; ! H; ") 0 "; D, H7B+K8B9 '?9;Di;9HEIIFB\*J&EHC+#+19HFFJ8O2?BB37C  $D$  $H^{2}$ A; D 7C; H7'  $\approx$  3710J; C  $H^{1}$ SH $T^{2}$  $L^{2}$ OEKHF>EJE 9EBB 9J/ED  $I = 2$ ;  $H \cup I = 78$  PENOJE  $I$ ; 7Hg  $\rightarrow$  EH8HEMI; CEKH7Hg  $2$ ;  $D$   $D$ UK $3$  $2$ ; M7O MRb 7D7JJ; DJED JE FEM; HKB7: C D7 JH7JL; **KD9JEDI +>EJE 97D8; IJEH: EE97E60 ED7** 

<span id="page-2-1"></span> $)( -\% ! ) (* #! )$ 

# **Page 4** PATACS Posts

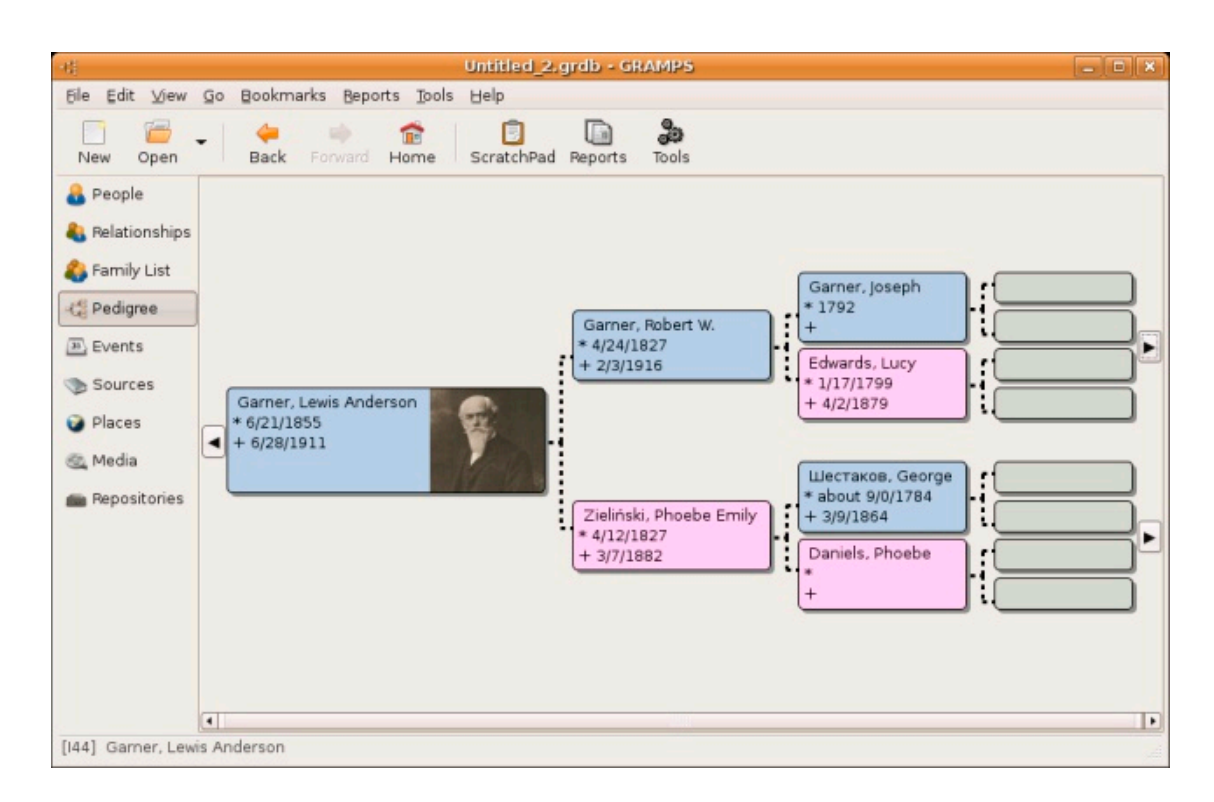

**Above: Gramps Genealogy software Pedigree display Below: Camera Life photo management software**

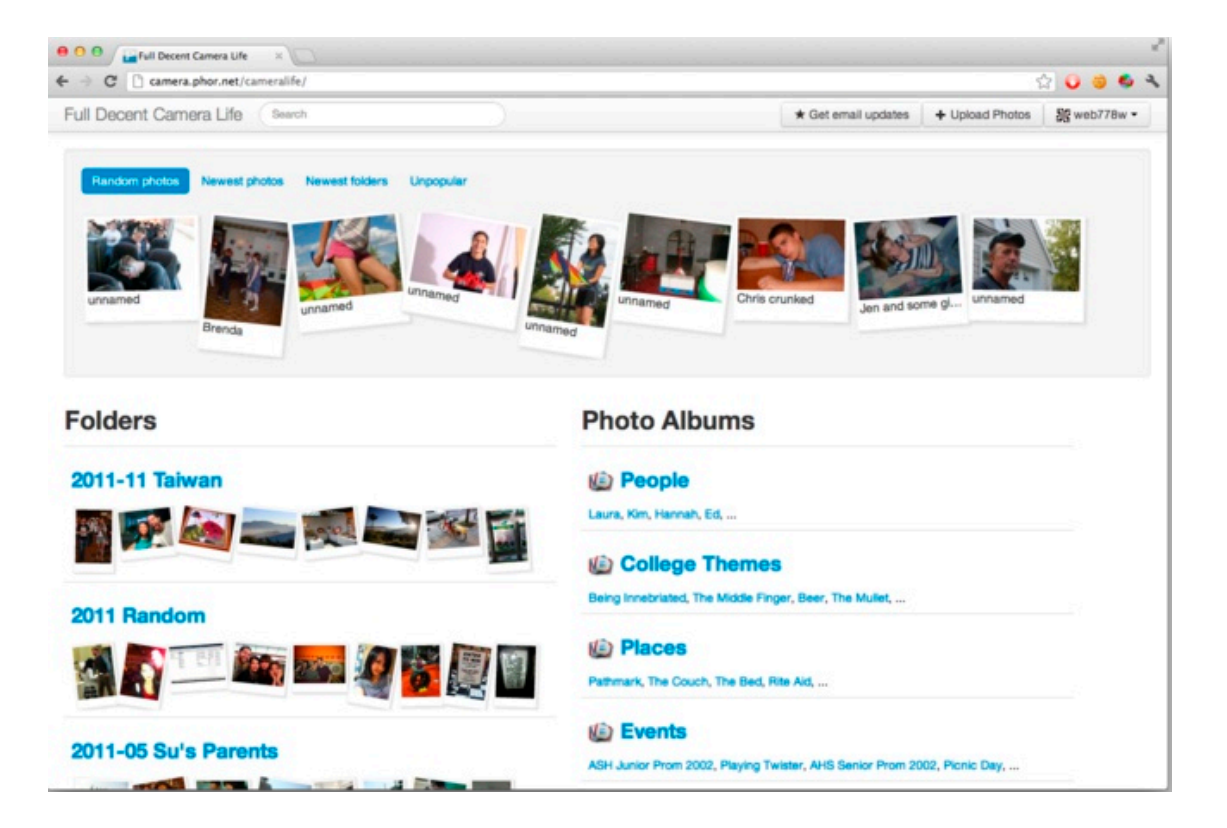

### <span id="page-4-1"></span> $)(-$ %! "+)' \* #!

 $HCEI$  I; HL; HED C7PED. EHED! E99AH/ $>$ ;  $J: C$ ; 7D. 29EDI 97D8; ; 71 2809KIJEC  $P:$  \$17 9ECF7J8BM?bJ: "7EBHO-: CEJ: +\$IEOEK 97DKFEE7: M2b ?+>EJE ?=?A7C 7D. 98L7 \$J? -..: D78B: IKFFEHJIC?9HE<EHC7JI7D: \* F; D; 7H2> 7D; >7l 7l F; 97RL; H 7ED E<b; 1 2t <br />
<del><br />
4D</>
FI(?+>
ED, ?+
E JEK(9> %3 ?| KI; : JEEFJ<br />C ?P,</del> **♪; 1 2t 7l D 9; I I 7HO** 

 $>$ UF  $9$ FF9 $>$ ; 9AIEKH9;  $4$ EH=; fssfkhfnUL  $D, J$  ! H; " ) 0 "; D, H7B+K8B9' ?9; Di; +; HBI 9HFJ **EH' DKN7D: (?GHE E<J2 TD: EMI 80 7D?; B**  $(7HCCQA? FF9>; 9A.77JJJ.97DTBQ.7JEEB-CH$ 9E: 0 DBA: 9ECF7BH 7D: C7DO E.b; H7D7B0 ?I JEEB 2J: E; I DEJ: ; J; 9JI CDJ7N  $;$  HEH  $\mathcal{D} \rightarrow$ ;  $9E$ ; FF $\gg$ ;  $9A$ FHC 7HBO:;  $J$ ;  $9J$ Jo: JOF: I E<8K=I Jo7JJb: 9ECF7BH DEHC7BBD: E  $DEJ: J. 9J / >; =E7B3 JE: J. 9JEDBOH 7B; HEH$  $2D\rightarrow$ ;  $9E$ ; ?; >7L; P, HE $\leq$ 7B; FEI $37L$ ; I  $FF9$ ;  $9$ AH GKH I 7 9EC F7BHIKFFEHJ7D= J : 9EC CEDIK8I: JE<< 7JKH I IKFFEHJ: 80"  $($  29HB E $\triangleleft$  1 3 K7B JK 3E  $7D.$   $BD =$ 

Judp svUL  $>$ JFI  $=$   $+$ *FCFI* FHE@9JEH= ! H: ") 0 "; D; H7B+K8B9' ?9; Di; +OL>EDI9HFJ **√H FFB** \* . 3 ( ?9HB E<J 2 ?D. EM . . . EBYH? 7D. 'DKN8OJS; "HCFI +HE@9J ECCKD?JO "HCFI"; D; 7EE=297B; I; 7Hg> 7D: D7B0 3  $(7D7=:C: DJ+FE=HTCCD=0.01C 37$  $=$ ; D, 7EE=OFHE=H7C L; HOF; HED>7l J>; 3HEMD IJEHO8KJJ>; O7H 7BEF7HJE<79EEB9J1L; <7C18D  $>3$  JHO "HCFI = 2; I OH( $\rightarrow$ ); 78 PENO JEH 9 HH b: C7DO: ; J7B E<7D D: 1.2 K7B EX 71 M; B671  $J$ :  $9EC$  FBNH BUEDI > FI 8; JM; ; DL7HEKI  $F$ ; EFB FB79; I 7D: ; L; DJI BBE<OEKHHI; 7H9> ? A; FJEH=7DP; : 1; 7Hb>78B, 7D; 7I FH99; 7I OEK  $D$ ;:  $2JE8$ ;  $$J>$ ;  $F$ I OEK EH=7DP, OEKH $ZC$   $T\&D$  $JH$ ; 7D. 3 97F78B E<; NB>7D=3D=: 7J7 M3b  $E.D$ ; HFHE=H7CIKI  $D=$  "  $*($   $Jc$ ;  $=$  D; H7B  $JJD$ . 7H E<H 9EH  $D = D$ , 7H = 97BD EHC 7J ED

 $>$ JF IEKH $\theta$ ;  $\overline{E}$ H $\pm$ ; Onj hag r i Hgj du UL D, J FHE@  $B = D E$ ;  $= 7H$  !  $H$ ; ") 0 "; D, HTB +K8B9' ?9; DI; IEKH9; 9E; 7D: ; N9KJ78BI 4EH  $37D'$  DKN7D. ( $2H = E & 2D$  EM 80- $2D$ 7H  $.M; D, O'; = D. E < : = 7H$ ? FBGUEHC = 7C; M2b 7 F; H 3 J; DJ MEHB 7 L7H?, JOE<M; 7FEDI

 $H: H \times O: D \times 1$  BH  $H: BL: B \times L \times H$ ; DL?HEDC; DJI EI87JUBICKI?9 IEKD: JH79A 7D. IBKD. ; < 9J 2 >; D : =7HI < 7J : H< 7B JE H JKHD>EC; 7< JHL; DJKHID= EKJED; : 7HA7D.  $IJH^2COD^2 \gg J$  : =7Hz 7H  $J\gg$ ; MEH J  $>$ ;  $>718$ ; D 97FJKH: 80J :: L'BIEH9: HHM > EBIL: I D7 <EHJHII8; OED: ♪; <EH8?:; DIM7CF :=7H  $CKJ87JB > 3$  M7079HEI  $J$ ; MEHB IEEL  $T$  $FKPPB1 7D.$ :  $\zeta$  7J $D = FEM$ ;  $HKB$  D, C  $?$  I JE 79>? L: >? GK: IJ

Nhugho Vr x uf h UL  $>U$ F MMMA; HD; B  $H^{\perp}$  !H; ") 0 "; D; H7B+K8E99' ?9; Di; IEKH9; 9E; < HI7EBFEFJEH-CI 8OJ>; 'DKN9ECCKD?JO

<span id="page-4-0"></span> $31\,487^{\circ}5\,5(-1.308)<$ e Jhri Jrrguxp +EJEC 79 H 7 / ; 9>DEEE=O7D. EC FKJ; H. E9?, JO BDKN 7J F7J791 EH

9EC FKJ; H>? JEHO7D: 7H9>; EEE=OJ>7J97K=>JCO  $T$ DJ; HIJ 8; 97KI; \$IJ $T$ Bb>7L; 7D J7H?  $=7C$ : **9EDIEB 79JK7BBD J>: H8H7D::::7H1?:E** H97:; 7D: 7 ECCE BH; C?=7  $4:1$  SO 7 F79AH7J

 $!2*857*$ 

: E9KC; DJ7HO<ABC 9H M 7DL; IJ?=7J; : 7DKH87D B= D. 78EKJJ>; L? ; E=7C; 9EC F7DO J7H? \$D9  $8K$   $+OP =$ JHK9ABE7: I E<KDIEB J7H? / /  $>$ ; NH7 / ; HH I JH77B=7C ; 97HJH? =; I 2D 7 : KCFEKJI?; E< B/CE=EHE ) (  $\overline{D}$ / KHDI EKJJ>JJ>; B=; D: M7I JHK; 7I 7D; N97L7J?ED?D Brut FHPB  $JK-D$ ; KFDEJEDBO / 97HJ $-P$  =; I 8KJEL; HI?NOED; HJ?JBI7D: =7C; 9EDIEBI7I M;  $\mathbb{B}/\ge$ ; : E9KC; DJ7HOW J7H? " 7C; \* L; HX?  $19$ ,  $\cdot$  KB:  $\cdot$  HH; N9BK12; HB71; ED ( $29$ HBE $\cdot$ J 7D. 38EN\*D, FBTJ&EHCIDO 38EN 7D. 7  $19H$ ; DD=7Jb;  $%$ BD EC  $%$  ED  $/$  > 3 7 H b; H  $\mathcal{A}$ 19 $\overline{D}$ 7J $\overline{D}$ = IJ $\overline{H}$ OJ>7JM $\overline{M}$ 19 $\overline{H}$ ; H: M $\Omega$ ;  $\overline{B}$ 8OJ>;  $C: 7 := 5$  JF MMM 9D, J 9EC D, MI  $\triangleleft$ KD. 7J7H? : J=7C; I : K= KF <HEC D; M C; N?9E BD: <BB > JJF MMM 9DD 9EC  $J \rightarrow = 7C$   $D = = 7$ :  $=$ ;  $J \rightarrow 7J$  $H$ ?;  $J \rightarrow 2$ ;  $E = 7C$ ;

<span id="page-4-2"></span> $)( -\% ! ) (* #! )$ 

<span id="page-5-1"></span> $)( -\% ! "+)' * #!$ 

 $\mathbf{D}$ : N>JCB7D: : E9KC; DJ: ED2 ?A?F;: ?7 > JFI ; DMAF; : ? T E + MA? J7 H6L? ; E6=7C : 68KH77B

 $/$  >: 920E< BCE=EHE9ECFBJ: 7D7DL; DJEHO E<b;; N97L7J; 21; C1 7D. FB7D1 JE: ?IJH8KJ;  $J: C J E J : \mathcal{A} C \mathcal{B} C F \mathcal{D} O C K : K C I \mathcal{D} D \mathcal{A}$ FK8B9 > JF MMM7B7CE=EHED, MI9EC  $) : M1.976$  $201J$   $B$   $: 92$   $D = M$   $7J$   $E$ ÷Е.

 $2)$  <# 85 3082) 7  $*$  1 ., 8

 $\rightarrow$ ; D. O2 7H EH KI; KC

 $>$ UF MMMM7H $>$ EBEH= 7DDEKD9; :  $D$  FHB J>7JJ>; O>7: H9EL; H: ; N7CFBIE<J>; BU, THI LIMEHA HEC ECCE EH, C ?= 7 9EC FKJ, H& EFFO: 3A 9EC C 31 FED, : 8O ECCE: EH, \$DJ, HD7J/ED7B/D JEFHECEJ: J>:  $9KJID=$ ::=: L?: E7D:  $=$ FF>?997F787B1? | E< $\triangleright$ : **9EC FKJ: HM>: D 3J M7I BYKD9>::** 4 EK K8:  $L$ ?; E9BF E< $J$ b; BYD9 $>$ ; L; DJ M $>$ ; H D: O 27H=BFHE: K9;: 7L?; E17CFB: = + 7F > 29 E<  $CE : B7D. 12E : H : 88? #7HD ? 7J$ >JUFI MMM OEKJK8; 9EC M7J9> L EG0: KJH J, 7C 7J 7HD, =?, (; BBED 0D?L; H ?JOX ECFKJHBK8 > JJF MMM9BK8999CK;: K 7D: (0Z ! HTDA - 7J9>Q . / 0 \$ < H H 7J2.;  $DGXPOH9E:H: J:7HEDJ:$ X-<del>ÆF</del>FO: 3A 10 C 2-7 48 HC 7J 7 J7I A 4 KH b; H9 EC FB 97J; 8; 97KI; Jb; = + 7F > 291 | E< M7H Jb; 7H 7J JKI; M7 FH HB7I; M2b7KDRK;  $TC7=$ ;  $\triangleleft$ EC7JJb7J>7:  $JE8: :: 9E :: / > 3$  3 7DED: H $Z19707JD=IJD+O$ E<9ECFKIH $3$ JEHO7D:  $\leftarrow$ HD131 =77D J $\triangleright$ ;  $I.JH$ -OM7 $I$  M? : EO9 $H$ : H: M? $b$ : N7CFBI7J  $>U$ F MMMF81  $H$  D, MI $>$ EKH HKD. EMD M7H EB9EC FKJ; H7HJMEHA HI9K; : 7C ?=7  $\overline{\text{diff}}$  FO:  $3 \text{A}$  7D:  $> \text{JIF}$  JC;  $9 \text{EC}$ 7D. O M7H>EB7C ?=7 7HJ H 9EL; H: M2b Jb; E<< 29?7B  $FHIIHB7I:I + I7J > JF$  MMMM7H>EBEH=  $KFE7:$ : !  $B$  2 7H  $EB$ .  $\chi$  2 7H  $EB$   $ED$ ,  $D$  / >  $:6($  KI $;$  KC +HII6HEEC  $:EBKC;$  DJI  $/$  > $:62$  7H $\overline{AB}$ 6  $C = 76 + E$ @006 : B71:6  $F: <7D$ . > JF I JK: 7E + EH 9H, 7J 2 ; 7D 3K 7+ D EH = ; L ; DJI M7H  $>$ EB:  $?9E$ ; HO : E9KC; DJ7HOL?; E78EKJ $\downarrow$ ;  $H 9E$ ; HO;  $\lll H 3ED$ ; 7J  $>$ UF MMMDEMI;;  $\bigcup$ ? E $+$ 

5 \* 87 \* 82) 89 \* 8 \* 86731  $337^{\circ}5.2$ 

<span id="page-5-0"></span># 35) el Qdqf | GhP duwh  $1J1 + .7HTEJ7 + 0" !E12 + 7$ %DK7HO \$IK; + (ED?JEH  $MMI$  F9K=  $H+$  $D$ ; C7H; 7J 1; HPEDD; J

I OEK8K?B KF7B8H7HOE<: E9KC; DJI OEK>7L; MHAU, D 2J>; BFI JE>7L; 710J, C JE>7L; IEC;  $H = \mathbb{H} \times \mathbb{S}$  ED; 79>: E9KC; DJJE>; FFOEK  $HC$ ;  $CB$ ;  $H$ <sup>N</sup> $\rightarrow$ ;  $H$   $3/3$   $I$  J $H$ :  $=$   $E$ : FB<sup>rg</sup>9; JE H9EH J DEHC 7JED ED 7: E9KC; DJ 3 D 7  $E$ ,  $H$ 7 $E$ D= $J$ ,  $B$ EJEC E<; 7 $D$ >F7=;  $D$ 2  $E$ H

7D. BrJ, HOEK97D; 71 8809H, 7J; 79KIJEC **EEJ, HMS ?DS ?D9BK: ; I JS; ?DEHC 7JED OEK M7DJ** 7D. 17L; 2J 2D 7 > 7D. OI FEJ 97BB: J >; KB 2D= EE9A=7EBHO<EH?DI; HJ?ED?DJE7DO: E9KC; DJ #; H  $3$  > EM  $2Z$  : ED;

! EH?BBK JH?JED \$9>E; JE 9H, 7J; 7 <EEJ; HM>?9> 109BK: | よ: 7J; よ: E9KC; DJM7l 9H7J; 7D: b; <B D7C; D9BK: D= b; F7 b />; F7 b l> EMI  $J$ ;  $E$ 97J $E$ D $E$ <7  $\langle B$  80 $B$ J $D$ = 7 $B$  $J$ ;  $\langle AB$ ; H 7 $D$ . IK8<BB; H J>7JD; :: JE8; EF; D; JE<D; 2J  $8: = 2D/D = M2b b$ ;  $> 7H : H2$ ; 9

! ?HJ\$EF; D: 7: E9KC; DJ\$>7: 17L; : J>7J>7: DE  $E$ ELJ, H\$9B9A; : J>;  $D$ , HJJ78 7D: J>; D ! EEJ: H! HEC J>: =7EBHOE<<EEJ: H \$9E99A: J>:  $\overline{\mathsf{E}}$ EJ, HB78; B: WB7DA / >H; EBKCDX; L; D  $\rightarrow$  EX=> \$M71 7: :  $\rightarrow$  EDBOJMEF? 9; I E< DE CTJED \$J; DISHEBS:: EMDJE<D: CO **EEL H7JJS: 8EUEC E<JS: F7=: M2JS CO9KHEH**  $\mathcal{B}$ / $>$  $\mathcal{D}$ = $\mathcal{D}$ 1?;  $\mathcal{L}$ ;  $\mathcal{L}$ EL; H7H7

/E9KIJECP.Jb: JEEJ:H<HJ\$>?=>B4=>J:Jb: B<JFB79;>BB;H7D: FHII;: ;BJ; JEHCEL; ?J ';7L?D=CO9KHEH?DJ>7JIFEJ\$9B?9A;:J>;  $D$ ; HJ78  $D$  $\rightarrow$ ; H88 $ED$  $\rightarrow$ ; D, K $39A+7H$ JJ $U$ !  $?B$  $\$$ I 9HELB :: EMD  $\bigcup$ ; ENIJ 7D: 9E9A; : W 7B ) 7C ; X  $\$$ 9>E : EEM H971 : < EH2JI < EHC 7J 7D 9> : 9A : J> : 8ENM> ??> 17? W:: F7J> JE <?BD7C; X2 >; D\$ 989A;: \* & b;; DJH F7b 7FF; 7H: Db; **EEJ**H

<span id="page-5-2"></span>/>; D\$>?=>B=>J; : J>; 9; DJ; H7D: H=>J  $FB'9$ ;  $>EB$ ; H 7D: :;  $BJ$ ; :  $J$ ; C \$AD; M\$MEKB  $)(-96!)$   $*$  #!

#### <span id="page-6-1"></span> $)( -\% : "+)' * #$

DEJ8; KID=J>; 9; DJ; HFB79; >EB; HM?J>J>? **EEJ: H8KJ7F7=; DKC8; H<2JI L; HOM; BBZDJ>7J** 9. DJ, HIFEJ (O9KHEHM7IJS; D-B7I>D=DJS; IFEJM>; H J>; H2=>JFB79; >EB; H>7: 8; ; D / E  $7: b$ ;  $2: 7$ ,  $9894$ ;  $b$ ;  $D$ ;  $HJ787=7D b$ ; D 7J:  $\sqrt{\mathbb{C}}$ ; Mb $\sqrt{\mathbb{D}}$  EF; D: Jb; 7J: 7D:  $\sqrt{\mathbb{C}}$ ; : ?7BE=8EN\$EFJ;: <EHJb;:;<7KBJ:7J; <EHC7J <HJED, EDJ>; BIJ) EM\$>7: 79>E?9; E\$ M7DJJ:: 7J; JEHC7DIJ7J9JEHCDC; Mb; D\$9ECFEI;: Jb?I: E9KC; DJ EH: E\$M7DJ?J JEKF: 7J; JEJ>; FHI; DJ: 7J; ; 79> J?C; \$EF; D?J

 $\frac{1}{2}$ ; 9?; : DEJJE > 7L; Jb; : 7J; KF: 7J; 7KJEC7J97BSD. E\$9B9A;: JEHCEL; J>; 9>; 9AC 7HA <HEC J>; EFJ ED VØF: 7J; 7KJEC 7J 97BBOX\$AD, M\$9EKB 7BM7OKF: 7J, J>; : 7J;  $C$  7DK7BSD809B9AD=  $2$ l $D$ J>;  $E$ ELJ; H7D:  $I$ ; B $9$  $D=0$ F: 7J;

(OBYIJIJ, FM7I JEI7L; J>? < ELJ, HIE\$9EKB  $H K$ ;  $2 \text{ EDE}$ , H: E9KC; DJI \$: EK8B, 9E99A; :  $D$ よ; HZH77D >?=>B=>J; よ; ;DJH HELIH  $BD$ , \$989A; : J =; \$D ; HJJ78 U, K?9A + 7HJ U. 7L; :  $B9JEDJE$ ,  $K39A+7HJI''7BBHO/>=$ ;  $H7J;$ ); M  $KB$   $D=$   $EBA:$   $\overline{7}E=8ENEF$ ; D, :  $M2D$  I; L; H $\overline{7}B$ 9 E 9; I JE C 7A; \$D 7C; : C OD, M <E EJ; H  $W$ **B**) 7C; X7D: FKJ  $D \rightarrow$ ; ! EEJ; H = 7BB HD / >; D \$  $9B9A$ ;  $\rightarrow$ ; 7HHEMD, NUJE 7J;  $=$  H $\sim$  0  $\rightarrow$  H; H7J; ); M 7J; = EHO7D: JOF; : CO<2HJD7C; />? M7O  $2$ IMEKB 8; ;  $7$ IOJE $4$ D. CO9KIJEC  $4$ ELI; H8O **ELEAD**=Db; KBD= ELEAD=+7DP, H\$B<Ub;  $B1$ JJMEBD, 171 Jb; OM; H KB 1D= EE9A : EJN 7D: \$DI; HJ 9EDJ; DJ EDBO

/ EC7A; IKH \$>7: IK99; ; : ; : \$17L; : CO : E9KC; DJ7D: 9EEI; : 2J 2 >; D7IA; : ?<\$M7DJ; : JEI7L; 7D; M8K?B?D=8EE9A \$9E39A; : QI! HEC DEMED ?<SM7DJJE7:: J>? JEEJ; HJE7 : E9KC; DJ 7BB\$: E ?I EF; DJ>; : E9KC; DJ 9B9A  $D$ ; HJU! EEJ; H 7D.  $D$ = EH;  $3$  d EC  $D$ ; ! EEJ; H =7BBHO \$<\$7:: ?JJE 7DKDI 7L:: : E9KC ; DJ E< 9 EKH; Jb; < BD7C; M?BB8; E9KC; DJ M?JbDE  $F7J$  \$97D7BM7Q:; BJ;  $3J$  + EC  $J$ ; KB  $T$ EE9A EH=7DP, HM> ?9> M?EBC 7A; ? : ? 7FF; 7H **IEC J**>; ! EEJ; H=7BB HO 71 M; BB

\$>7L; 9H; 7J; : 1; L; H7B9KI JEC ?P; : GK?9A F7HJI :; F; D:  $\mathcal{D}$  = EDCOJ7IA / >; ED;  $\mathcal{S}$ KI; J>; CEIJ >71 COD7C; EDJ>; B<l F7=; DKC8; H2DJ>;  $9$ ; DJ; H7D: : 7J; EDJ>; H<sup>2</sup>=>J H7J?D=  $E$ EJ; H >; 7: ; H EH7DOEJb; HIHEKFI E<J; NJJJOEK  $H K$ ; E<I, D97D8; 7H7BJC; 17L; H/ >; O7H  $MEH$ ;  $NFEH$  $D =$ 

<span id="page-6-0"></span> $.7(3.2? 8$  \*:  $855^{\circ}2$  (< e SkloVruungwgr  $J \ll 2$  H<sub>2</sub>, H/ $>$ ; ECFKJ; HBK8  $$D9$ . KD  $$2O$ ; DJ; H! **FHB**  $31K$ ;  $/$  >: %EKHD7B MMM I 999EC FKJ: H9BK8 EH= F>BBHH7J OF>EE9EC

<span id="page-6-2"></span>20ED 7871 797 BBO7 F7OC; DJIOU, C \$JFHEL ?; I J: 78' BOLE J-PDI<HIEC; JOF; E<L7BK; <HEC 7  $F7Q HJETF7Q$ ; />; H 7H DEF>O ?97B9E?D EDBO; DJH? I ?D7 I E<JM7H B:  $=:$  H  $\&$  OEK >7L; 8; : DCED?JEHD=J>; D, MI M?J> OEKHJ78BJEH **BTFJEF EHOEK>7L; 8; ; DH 7:**  $2D = 15$ **; : 7780**  $)( -\% ! ) (* #!$ 

<span id="page-7-0"></span> $)( -\% : "+)' * #$ 

F7F; H OEK FHE878BO7BH 7: OADEM 7 BEJ 78EKJ 20ED (EUBOD, =7JL; I BY BO \$IKIF; 9J KJ  $J: D. H1J > H 3$  CE  $BCDJ: J. 9$  DEEE=O 20EDKI; I <7HBO9ECFBNF;; HJEF;; HIE<M7H  $J,$  9>DEEE=O7D. EF; H7J, I M2b DE9; DUH7B 7KLSHOLD EH87DAI \$JHCD.IC; E<L>;  $EF$ ; HYJED E< $D$ ;  $2$ /  $BH$  DJ $4B$  I > 7HD= D, JNE-H EDBOWZEK;  $X \triangleleft B$  1 7H 8;  $D = J + T D < H$ : TO J 7: E<WDJ; HJ7TOC; DJX<PSI \$CKIJI7OKF HEDJ JO7J\$7C DEJ7 FHEFED, DJE<JO3 JOF; E<  $IE<sub>W</sub>17H$  9KH, D9O 2  $3b$   $b$ ; 9KH, DJB L; B E< **9EC FKJ: HI: 9KH2O \$<: BL>7JL: H ?I JEE CK9>** EFFEHJKD?JO<EHFHE8BCIBA; >79A?D=IFEE<?D=  $7D$ : EMD  $H\rightarrow J$ :  $3 > ED$ , IJO # EM; L; H FHE=H II  $M$ ABFHE878BOCEL;  $J$ -3 J; 9 DEHE=O<EHM7H \$ CKU7BE7: C3Ub7J\$C31:: IEC: C7@H 9>7D=; IBA; ( OF79; 7D: / M2U; HIECO EFDED E< 20EDI>EKB FHE878E08; J7A; DM?L>  $7 = \frac{17}{2}$ E < 7BJ  $/$  >; ? ; 7 E < 7: 2-217B9KH D9O **9EDL; D?, DJ7D.** KDJ-79; 78B 7D:  $\mathcal{A}H$  + EC ♪; 日; H?⇒JE<  $=$ EL: HDC: DJI 7D: 87DAI >71 8: : D7D 2DJ: HIJ2D=  $IE<sub>W</sub>17H$  J.  $\odot$  DEEE=OJEF?91  $TO$ ;  $\downarrow$ ; 8; = $DD$ DEE  $J: D U H D J$ 

20ED ? 7 D. JMEHA E<9EC FKJ. H HKDDD= 20EDIE<JM7H />: 20EDD JMEHAC7D7=: 1  $b$ : J-PD 79JED 7D:  $b$ :  $31K$ D = E<82J9E2D  $\mathbb B$  $J_3$  3 97 HP,  $:$  EKJ 9 EBB 9JR, BO8OJS; D, JMEHA F7H09F7DJ 30ED 3 EF; DIEKH9; ) E8E O  $HMD$   $H9ED$   $HBB$   $39ED$   $Q$   $J7D$  $CD$ ,  $M2D$   $D$ ; FHEF; HI E<M7H 97D J7A; F7HJ D 2JI EF; H7J?ED +HEFED, DJI 170JS7JWSHEK=> C7DOE<2JI KD?GK; FHEF; HJ?, I 200E?D97D; D78B KI; I J>7J9EKB DEJ 8; 799EC FBI >; : 807DOFH LTEKI F70C; DJ IOJ, CX8KJSZC DEJIKH, MS7JJS7JH, 7BBOC; 7DI 20ED ? DEJ b; EDBDF;; HJE F;; H871;: : ?=2J7B 9KHH D9O 8KJ2J3 9; HJ7DBOJ -; CEJDEJ78B +;  $H\left(\frac{1}{2}H\right)$  +  $H\left(\frac{1}{2}H\right)$  =  $H\left(\frac{1}{2}H\right)$  =  $H\left(\frac{1}{2}H\right)$  =  $H\left(\frac{1}{2}H\right)$  =  $H\left(\frac{1}{2}H\right)$  =  $H\left(\frac{1}{2}H\right)$  =  $H\left(\frac{1}{2}H\right)$  =  $H\left(\frac{1}{2}H\right)$  =  $H\left(\frac{1}{2}H\right)$  =  $H\left(\frac{1}{2}H\right)$  =  $H\left(\frac{1}{$  $J$ ; Bu, HTJKH, 7D.  $D \sim 79$ J7HI; 7H $9$ >J, 7C 7J  $\%$ D # EFAZDI 9EC FKJ; HB78  $?$  :; L; EEF2D=7 I TC TBH: 2-217B9KH D9O97BB: 5; HE9ETD (708; J J J J J E < 9KH DOOM TEBH 7 FEOS: DEXH KJKH

20ED 71 7 D, M 9KH H D9O M71 9H 7J; D

807DKDADEMDF; HEDKI ?D=Jb; D7C; .7JEI>? ) 7A7CEJE. 7JEI>?) 7A7CEJE 2J?I 17? ?I 7BCEIJ 9; HJ710B07 F1; K: EDOC <EHJ>; 79JK7B10; 1L? K7B EHD 1.2 K7B / H7D 79JED 7H C7: M3b DE  $C$ ?:  $B$  C;  $D$  C;  $7D$  $D =$   $DE$  87 $D$  $A$  / >;  $H$  7 $H$   $DE$  $JFD$  79J $FD$  < : 1 7D: DED: : :  $JE = 2$ : OEKHH 7B  $D7C$ ;  $EC$ ;  $DU$ ;  $HD$ ,  $JC$ ;  $H$  $D$ ,  $7DJ$   $>7L$ ;  $8$ ;  $\Rightarrow$   $FD$   $\cup$   $E$ 799; FJ 20E2DI . KFFEI; : BO OEK 97DKI; 820E2DI JE8KOJ>TO=IEDJ>; \$DJ; HD; JBA; M; 8>EIJTO=  $|H(3)1|/|H(7H)|$ :  $L(DD.397JED)$   $D7JOEK97D$ 8KO; L; HO 7O2); CI BA; F?FP7 KI?D=820E?DI  $: 97K1: 829E2D 7H K1: JE JFDI < HM1.7BD$ F; EFB 97D1; D: 820E2D1 JE; 79 > EJb; HKI 2D= J: H9EC FKJ H EHCE87B F>ED. EHJ78BJ7FFI  $$17$  IKFFEI;  $E8$ ; ITC TBHJEI; D. TD=971> :  $29E20$   $39E20$   $97D8$ ; Ki: JE8KO C; HD>7D: 3; 7DEDOC EKIED 7 9>7H79J; H1 J79 J>7J >719; HJ7?DBO97K=>JJ>; ?DJ; HIJE<J>;  $=$ EL; HDC; DJ \$D7: : 3/ED  $T$ DJ; HD7J?ED7BF7 $C$ C; DJI 7H: 71 O7D: 9>: 7F 8; 97KI; 829E2DI 7H DEJ J?: JE7DO9EKDJHO **JEKDJHOZ JKHH DJO EH** IK8@9JJE7DOH=KBFJAED KJJS; BY9AE<H=KBYJEDC7079JK7BBD : DOEKH'=; LEEYJPEXO7D: 7: : HiAJEJb; L7BK; E<7 20ED DJ; KKH IEJ 2 C7ODEJ8; 71 = EE 71 31 EKD. I . C 7 EBSKI 1D, II; I C 7 OBA; 83 9 ETD. 8:97KI: J>: H 7H DE EHL: HOEEM <: I . EC: F; EFB >7L; ; L; D8; ; D8KOD=820EDI JE >7L; 7I 7D DL; I JC; DJ > EFD= J>; ?HL7BK; M?BB 7FFH 977J; KJ820E2DI >7L; 8; ; D; NHC; BO

LEBUB DEJH 7ESDBA; 7D DL; IJC; DJ 8KJCEH BA; 7 IF; 9 KB J. EDITC BBH JE 7 HEKB JJ; 8; J7J7 971 DE

<span id="page-7-1"></span>20ED; CFEEO J : KI; E<L; HO9ECFBNF; ; HJE  $F$ ;; HIE<JM7H J; 9>DEEE=O 7EED=M2b IE<JM7H 9HOFJE=H7F>O 20E2D ? 97BB: 79HOFJE9KHHD9O 9H7JED7D. J .: JH7D1<HE<8219E7D17CED=J .:  $N$ ; H  $29$ E $20$ KI; I FK $8$ B $9$  A; O9HOFJE=H $7$ F>O $2$ D M> ? > F7?H E< 9HOFJE=H7F>?9 A O ED. FK8B9 7D. ED. FHL7J. 7H = D. H7J.:  $9$  + OF JE  $\pm$  +  $7$  F  $>$   $9$ A 0 7 7 F ? 9: E<DEHC 7JED J 7J I F: 9 2 1 7 F7H19KB7HJH7DI <EHC 7JED E<FB7DJ; NJ TOJE

#### <span id="page-8-0"></span> $)(-$ %! "+)' \* #!

 $9F$  = ; H, N 7D. L  $9$ ; L; H 7 9EBB 9JED E<A; O ? 97BB: 7 WM7BBJX 20ED J-TDI 79JED J-TDI < H 829ED EMD, H > F JE 7 D, M D. 2.2 K7B 9E :: 70F>7DKC;H191JH1D=?19H7J;: <HECJ>; K1; E< b; D. 1.? K7EX FK8E9 A; O / >; 9EHH IFED: D= FHILTJ; A; O?I Jb; DKI;: JE:; 9E; Jb; J-PDI 79J/ED \* DBOJ >; 9EH 9J FH2 7J; A: OM'AB  $9ECFBJ$ ,  $J$ - $FDI$   $79JED$  :  $3TED7EB07$  :  $237B$  $12-D7JKH$   $39:9A$ :  $4HL7B$   $3O$  :  $237B$ I ?=D7JKH ? 7 C7Jb; C7J?97BI 9>; C; 4 EH :: CED JPUD= b: 7Kb: DJ93JOE<7: 2-3J7B  $C$ ;  $117 =$ ; EH: E9KC; DJ + H2L7J; A; OF HEJ; 9J7ED? 9-20737B-EH 20E7DI; 9KH2O 8; 97KI; 7DOED, M2b  $J$ ;  $9$   $H$   $9$   $H$   $H$   $7J$ ;  $A$ ;  $O$   $97$   $D$   $F$ ;  $D$ :  $7$   $B$   $E$   $<$   $J$ ; 820E2D 1; DJJE J 7J 2D. 2.2 K7B.; 9KH2O3 E< F7H7CEKDJ?CFEHJ7D9; <EHJb; IK99; II E< ?U9E?D />;<LE<8219E2D1>71E99KHH;EDDKC;HEKI E9971 TEDI 7D: Jb: FH79J797B: 7OJE: 7OI: 9KH3O  $E < 820$  ED HC 720 7D ED = ED = 9 ED 9. HD

20ED 7H IJEH: 2D7W2=2J7BM7BBJXM5295  $\mathcal{N}_1 \cup \mathcal{N}_2$ : H $\mathcal{D} \cup \mathcal{N}_1$ : 9 H $\mathcal{D} \cap \mathcal{N}_2$ : H $\mathcal{I} \cap \mathcal{N}_2$ : H $\mathcal{N}_3 \cup \mathcal{N}_4$ : H />; M7BBJ?17A?D: E<L?HJK7B87DA799EKDJJ>7J 7BBEMIKI; H JEI; D: EHH9; 2 .; 820E7DI F7O - EH =EE:I EHI7L: J>:?HCED:O ?U9E?DM7BBJ  $IE<sub>W</sub>TH > 7I$  8; ; D TC FBC ; DJ; : DI; L; HTB FHEIFC C D= BD=K7=; I <EHF; H ED7B9EC FKJ; H  $CE87B$ :;  $L79$ ;  $I$  7D: 71 M; 8 7FFB97JEDI JJS;  $CHJ871297$  M7EBJFHE=H7C =: D.H7J I 7D. IJEH I FHAL7J, A O 7D. 9ECCKD997J, I M3J F.: H EDJ : 30EDD, JMEHA ODBA; 87DA 799EKDJ 820EDM7EBJ 7H DEJ201KH: 8OJ -: ! \$  $B\triangleright B\leftharpoons$ : 79  $\triangleright$  829  $ED$  JHTD 79 JED  $?$  H 9  $H$  ::  $D$ 7 FK8B9 BE= J>; D7C; I E<8KQ H 7D: I; BB H 7H;  $D, L; HHL; 7B: EDBD +; 17M7BBJ$ I 7H$  $H9H$ ;: />? BJ KI; H 8KOHI; BB3, CI M?bEKJ7DOED, >7L?D= b; 78?BOUE JH79; b; J-PD 79J:ED 879A JE J-; C / > ? ? M>O2J > 71 8; 9EC; Jb; 9KH; D9OE<9>E79; 4EHEDBD; 7E897J 79JL2J? 1

20EZD 97D8; E8J72D; 2D; N9>7D=; 4EH FHE: K9J 1; HL29; 1 EHELb; H9KHH D9?, 1 EH8O7 FHE9; II 97BB: VC 2D2D= X 20E2D1 7H 79JK7BBD 9H7J: 8OJ>: C107D=FHE9: II +: EFB 9ECF: J: JE VC 1D, X83.0E1DIKI 1D=9EC FKJ; H JE IEBE; **9EC FBNC7J FHE8BCI \$DEJ; HMEHI** 

20EDZ C DD= EF; HUED 9ED 7 J E<.b; D. JMEHA E< 2JK I HZ9EC FKJ: HIELE 1D= 9EC FBN C7J: C7J97BFHE8BCI SSC DEJIKH > EMJ-3 H7BBOMEHA 8KJ717HKBJE<J>;; << EHJJEIEBL; Jo; FHE8BCI 7JFH, I; J?DJ; HL7B 7D7B=EH2DC  $H B7! I D. M829 E'D. D. E. D. J M B/A / >:$ TOJ; HL7B? 17? JE8; 820ED : L: HO  $C$  DKJ; I M2b Jb; F79; E<820ED=; D, H7JED  $>7B$  (De TO TO BHC; DUI KDUPS/HEKD:  $\bigcup$ ; Q7H /> 37 KJEC 7J: F79: 3 C: 7 DJ JE: DIKH H= KBYH HEMLD EKID: CED: J7HOIKFFBOM?LDEKJ TU; H; H D9; 80 b H; F7H1? | B24; 79; DUFTB87DA E<M>%> 21.7 J>EK=>JC ?=>JB7: JE >OF: HD-BRUTED

20E7D1 97D8; 8EK=>J7D: JH7: ; : ED7D WN9>7D=; XM; 81 21; >EM; L; HJ>; CEJ FHEC 1D; DJ; NB>7D=; 1 21; W/ J " ENX>71 @ J H 9; DUBOV VED; : 7HA X7D: ? DEJ JE 8; EKD: EDBD.  $DED$ ; H;  $ND > 7D =$ ; W;  $9ED$  (7HA; JXM71) 78EKJJE=EEDBD, 8KJJS; 7FF7H, DJ9EBB7FI; E< ( J " ENC 70: ; BO EH; L; D; BC 207J; J>; FEIRENDE<7DOD; M; N9>7D=; I

<span id="page-8-1"></span>: 97KI : J>: 820E?DJH?DI 79J?EDI 7H 7DEDOCEKI J: H 97D8; 7: 7HAI?; JEJ>? J; 9>DEHE=O 20ED>718;; DJ>; IK8@DE<=EL; HDC; DJ TOL; I JE-7JED: K; JE 31 J? I M?L> 78893179J7L31? I  $J$ ; !  $I \$  |  $KJ$ : EMD $J$ ; M; 8| 2!;  $I$   $I$   $I$   $I$   $I$   $I$   $I$   $I$   $I$  $\mathbf T$ M<sub>2</sub> 97C; EDBD; D  $7J b$ ;  $4J H D$ ; E< J : < H J M; 81 21; I J E KI ; 20 E TO + EH 7 D ED OC EKI FKH2>71; E<7BBI EHJI E<?BB =7BFHE: K9JI 7D:  $|\cdot|$  HL 29 |  $/$  >: 799; FJ 7D9; E<ED BOJ>;  $\cdot$  2-2J 7B 9KH; D9O 39E2D M7I C; 7DJ JE 7:: 7D7:: 37ED7B  $B'Q$  HE<7DEDCC  $3O$ LE 8KQ H 7D. I;  $B$ BH I E<  $:$  FJ C8; H 上: 3A-E7: 1 公 >7: 日: H BIJD=1 <EH: HK=1 209BK: 2D=>; HE?D 9E971D, 7D. '. . BA-E7: M7I I>KJ: EMD8OB7M ; D<del>-EH</del>9; C; DJE≪29?7BB P7IJQ 7H/>?I!; 8HK7HO  $!:::H$ PBE $\ll 9$ ? $B$  7DDEKD $9:7$ =HPD  $@$ HO  $D. 20C$ ; DJE< $D$ ; C7D799KI; : E<9H7J $D = D$ ;  $EDBD$ ;  $HK = C7Hx$ ;  $JFB9$ ;  $#$ ;  $?$   $DBM$ ; D<del>EH</del>9; C; DJ9KJJE: O 7D: 9EKB 8; 8;  $>$ D: 87H  $H1JE \gg 3B2 + 3D7E$ : M2b : D=7=7D=7D79EDJ7DK7D=9HC7D7B; DJ; HFH?; **9EC FKJ: H>79A?D= CED: OBKD: ; HD= 7D:** EF; HYJD=7D7H9EJ?919ED1F?H790 . EKD: 17 EEJ  $)(-%!)(*#)$ 

<span id="page-9-1"></span> $)(-$ %! "+)' \* #! BA: >79A?D= IFEE<?D=7D: : EMD H<sup>2</sup>=>J :  $3 > ED$ ,  $1$   $1$   $0$   $1$   $EC$ ;

20ED 71 7 EHC E<F70C; DJ EHFHE K9J 7D.  $|$ ; HL $29$ ;  $| > 71$  i; : D=HEM $\triangleright$  8; 97KI; C; H $\triangleright$ 7DJI >7L; 7D TO9; DJ1L; JE 799; FJJb; 9KH; D9O8; 97KI; JH7D179J7ED9E1J17HBEM; HJ57DJ5; JE JOF 97 BBO9>7H=;: 809H: 2197H 9EC F7D?, I ECC; H977BKI; E< 3.0ED 388931 EHELD; HM3; 3 9KH DUBOIC 7BB9EC F7H: JE 3JKI; 8O IF; 9KBTJEH MS ?Ds > 71 8; ; DJS; 97K1; E<8219E?DZI FH9; LEBURJO) EED; ADEMI MS7JMRB8; 9EC; E<820ED \$17 CE JEOKDH=KBU: 8KJJ>7J 9EKB 9>7D=; "EL; HDC; DJI 7H, 9ED9; HD; : 78EKJ J7N7JED7D: J>; ?HB79AE<9EDJHEBEL; HJ>; 9KH; D9O (708; Jb; = EL; HDC; DJM?BBJ7A; 7 CB 79JL; HB Db; : : L; EFC; DJE<7: 2-2J7B 9KH D90 8KJ\$J>DAJ; = EL; HDC; DJ? > 7FFO M2b 2J EMD: EBB7H871;: 9KH+JD9O\$ LZ DEJ9B7H 2< 20EDMEE8; DEKH-KUKH 8KJ 2J: E| EEEA BA: M: M?BB>7L: IEC: <EHC E<: ?=?J7BF7OC: DJ  $J: 9$  DEEE=OMb; DM; =;  $J J$ 

> $: .77^{\circ}5+35$   $*2.356$ el Coluul PfManla />; -; JH: ";; A/; 9>D197B/T-T- $J$ ;  $\left($  ED  $\right/$ ;  $9$  D $97BW$  L;  $H \times H$  EM:  $\angle$ JF HJH: = ; AD; J  $\angle$ UF  $H J H :=$ ; AD, J 9EDJ79JC;

<span id="page-9-0"></span>4 EKZ : D. L. HKI : / M? U. H4 EK 170 OEKZH JEE EB < EH/M? U. HT ? LZ EDBO < EHA? | 7D. OEK 9EKB 97H BII 78EKJH 7: 3D= Mb7J' 7: 0" 7=7 > 7: 4 EH BKD9> JE: 70. EE8L?EKIBO / M?JJ; H?I DEJ <EHOEK 2 HED= \$<b; 1; 7H OEKHJ>EK=>J 78EKJ/M?U; H \$97D170M?b7KbEH?OJb7J/M?U; H? DEJMb7J **CEKS-DA** 

/ MRU: H: E I DEJ; N?I JJEJ: BBOEK MS7J79: B8H2JO >7: < HBKD9> EHIND7JJD; JDEK=>J 7H E< JD; I TD=: HIVDEM71 @UJLEJ: JD71 Q7HZ C: H197D \$ EBJOEK=>J>; OC ?=>JJM; ; JJ>? ?DEHC 7JED / M 2U, H ? 7 > 7D. OM 7O JE 8H 7A D, MI 1 > 7H  $ADEMB$ : =; 7D:  $H < HF$ ; EFB JE EED=;  $H \oplus C$  I E< **9ECCKD?97JED** 

 $\#$ : H  $\chi$  I EC;  $=$  H 7J; N  $\pi$ C FBI E  $\le$  EM  $\#$  K  $\parallel$  / M  $\chi$  H  $2 > H M$ ; B2; D /; BB9E 1  $B$ BF=;  $7 = B$ 8D= 7D:  $BE7JD= 9EC$  CKD?JO $D$  7lJ/; DD, II;;  $J$ ; :; CE=H7F>?9?1 L; HOCK9> H, J?H: 7D. L; HOCK9>  $H$ ;  $H$  $\triangleright$ ;  $7$ =;  $F$ < 7D;  $H$  $H$ ;  $F$  $\triangleright$ ;  $C$  $H$  $J$ **CFEH7DJDEHC7JEDM: H9: 2:::79>:70**  $9EC$ ; I L $7/$  M  $2U$ , H  $0$  F: 7 $J$ , I  $\triangleleft$  EC EKHIDH;  $=\triangle$ **9EKH; I H=7H ?D= M>; J>; H97HJ 7H ED J>; F7J>**  $HDEJ$  Mb7 $JJ$ ;  $H = FH 2IEDI$  7H, 7H, 7DO> $H$ KD: HHF77HJ7JKIE<B7IJD?=>JZIJEHC :7С7=;Т7D: ♪; BiJ=E;I ED / >; =EB<9EKH;  $IKF$ ;  $HDJ$ ,  $D$ ;  $DJ$ ,  $FEl$ ,  $JJ$ ,  $J$ ,  $J$ ,  $J$ ,  $L$ ;  $HO$ ;  $7H$$  $D$  $D$  $b:$  CEDD=IE $b:$  >KD: H: I E<=EB: H >: H ADEM MS7JJE; NF; 9J7IJS; OIJ7HJJS; 3H: 7OED  $J$ : BDA

/ M2U; H? 7 < H; IE9?7BD; JMEHA?D= 7D: C?9HE 8E = D = 1; H 29; J > 7J; D 78B 1 2J K 1; H J E 1; D. 7D: H, 7: C; II 7=; I ADEMD 7I JM; ; JI / M; ; JI 7H  $J \text{ N} 87$ : FEI J E< $K$ F JE  $9$ <sub> $>7$  $+79$  $+1$ </sub> :  $1FFQ$ :  $EDJ$ ;  $7KJ$  $BH$   $F$  $H$  $3F$  $7=$ ;  $7D$ . :: BIL; H: JEJS; <EBBEM; H / >7JZ MSO DECTJEDED/M2U; H3 I>EHJ JEJ>; FEZU7D.  $\approx 97$ :

( EH J>7D>7BCJ; F; EFB \$J7BNJE 78EKJ/ M?JJ; H JOAJ: 0>7L: JE>7L: 71C7HF>ED: JEK1: 21 ) EJIE 4 EK 97D 799; II / M 2U; HL 7 2 ; 8 ; IA JEF FFB97JED17D. IC7HJF>ED.I \$J9EIJIDEJ>7D= JEKI; 7D. 3 LZI @UJED; CEH; IE9?7BC;: ?7 IEKH9; BA; ! 79; 8 EEA J>7J OEK MEDZIADEM > EM CK9> OEKD;;;; ?UKDUPOEKJHO?U

/ M?W: H7BE>71 78K?BJ?D<KD9J?ED<EHOEKJE 8; 4 P. D. 7D. J 79A J -; C; II 7 =; I E < E J -; HKI; H  $/$  >  $3$   $7$  I TC FB M70  $\leftarrow$  HOEK 9EDD, 9JM?  $\leftarrow$  BA;  $CD$  :: F; EFB EKJ ?; E<CEKHKIK7B97H9B / M?U; H7IIE9?7J?ED97D8; :; L; EEF; : ?DJE7EED= J.HC 79GK72DJ7D9; 2< OEK: : 13H

 $\&$  OEK: E>7FF; DJE>7L; IEC;  $\le$ 7CEKI  $\triangleleft$ EBN OEK  $B4$ ;  $D=$ ;  $H$  79  $H = E$ ;  $H$  ;  $D$  / M  $2$ ,  $H$  7 MED: ; HKBM7OJE KDE8JHKI ?L; BO<EBBEM MS7J  $J:$  OH KF JE \* D. E<COF; HED7B-7LEH0; I ?  $HTD. J. D.$ ;  $A HJ$ ;  $FHE$ ;  $I1 TED$  $TBE$  $RHHC$ )  $71 > L$   $\overline{AB}$  #  $3$   $\overline{BC}$  ;  $0$   $\overline{EC}$  ;  $0$   $\overline{C}$   $\overline{C}$   $\overline{$ C; B/K=> 7BC El J; L; HO: 7O - ; 9; DJBO >; Z 8; ; D

<span id="page-9-2"></span> $)( -\% ! ) (* #!)$ 

<span id="page-10-1"></span> $)( -\% : "+)' * #$ 

JFOID= JE < 2=KH EKJ > EM JE MID 7 M7HM?J>  $H99EED1$  7D:  $>1$  =7 $H87=$ ; 97DT 7D:  $IE \ll HJ$ ; H799EEDI 7H M?DD?D=

17D D. 1.? K7B OEK > 7L; 7 L7H?, JOE< DJ; H I JI J-7J717D-BD. MIF7F: HEHC7=7PD. 97DZJ9EL: H 2 2 3 / M2U; HOEK 9H 7J; OEKHEMD F; HED7B  $D_i M \leq$ : 4 EK97D=; JIC7EB83!; IDEHC7J?EDED EE97B; L; DJI 9; B8H9)? | FEE907977DI > E88? | EH  $DJ$ ; HIJI OEKH $Z$ LEH $2$ ; D; MII $2$ ; I;  $D$  (K9 $>$ BA; OEKH 7: 7 D, MI F7F; H8OI 97DD?D= $J\rightarrow$ ;  $>$ ; 7: B2D, I  $ED/M2U$ ;  $HOEK97DI$ ;;  $I>EH>; 7:BD$ , I ::  $19H8D= 7D7H79B$  7D:  $0EK97D$ ::  $9?$ :  $2EK$ M7DJJE9B9AEDJS; BDAJEH7: JS; HIJE<JS;  $JFD$ 

 $)$ ; MI ?I FK8B? $>$ ; ED/M?U; HJb; ?DIJ7DJ?U >7FF; DI 7D. 2<1EC; J>2D=82=>7FF; DI OEKZEB  $B\!\!A$ ;  $B\!\!A\!\!D$ . EKJM $\triangleright$ ; DIEC; ED; OEK  $\triangleleft\!\!B\!\!B\!\!M$ JM; ; J 78 EKJ 2J \$D 479J / M 2J; H 8; 97C; C EH, M ?; BO ADEMID7<I; H7KI; HJM; ; J; : 7BDAJE7F?9JKH E<  $J: 0.$  HM7O FBTD:  $J$ -7JIK99; II KHEOBTD: ::  $D$ **J:#KIED-2:H** 

ODBA: JH7: 2JED7BC:: ? Mb: H 2J ? 7 ED: M7O C:: KC OEK97D8; DLEBL:: D/M2U; H4EK97D  $H$  8HE7: 971 J H JM;; J J  $\rightarrow$ ; DEHC 7JED OEK < D. L7BK78B 4EK97D9ECC; DJED ?IK; I 7D: I>7H **CEXHEMDL? MI M?b?DJ>:**  $9$ <sub> $>7$ </sub> $+79$  $+1$ 9EDIJH72DJ E<9EKH:

4EK97DGK?9ABO7D.: ?H9JBO9EDJ79JEE97B FEB0097D1 9: B8H00? 1 7D: E.b.: HF: EFB OEK : EDZIADEM 4 EK: EDZI>7L; JE<2D: EKJJ>; ?H 7: : HII 7D: 9EC FEI; 7 BD=DOC; II 7=; OEK 97D  $\overline{D}$  J7DJBOBJ $\overline{D}$ ; C ADEM OEKHEF $\overline{D}$ ED / >; I; 7H F: EFB OEKMABEHE878BOD. L: HC:: J?DH7BBR 8KJDEM OEK 97D=: J: 7380KF: 7J: IEDJ>: 3HB2L: I  $7D. \nightharpoonup$ ;  $3H/DJ.$   $HJ$ 

 $+K8B9 \ll KH1 J.D. JE > 7L$ ;  $> KD.H:I E <$ JBK17D. I ROEJC PESEDIE<EBEEM; H 7D. J>; O  $C7ODEJHIFED: JE7JMI; J8KJJ5; OExI; D: E$  $H7: J$ ;  $H \text{ CHJ} \mathcal{L}$  FEHJZDJ C; II 7=; I 8; 97KJ; 7

9 - 7 HRM; J?; 71?, HUEH 7: GK?9 ABOU - 7 D 7BD=bO; C7B; B8H0?, IKIK7BBD>7L; 7D7?; I?YJJHEK=>JM;;JI7D: F7IIEDEDBOJ>; ED;I b: ODDA7H MEHD H7: DE

4 EK 97D 7 BEKI; / M ? U, HJE GK ? 9ABO ? D < EHC H? D. I 7D. 47C BO78EKJOEKH: 7BOBR 4EK97D JM;; J78EKJJ>?D=IJ>7J7HDZJ?CFEHJ7DJ; DEK=> **EH7D; C7PBSKJIEC; L>D= OEKMEKBC; DJPD** JE OEKHAP, D. I ?< OEK 8KCF;: ?DUE JD; C 4 EK 97D 7BEA: FJ H79A E<M>7JJ>: O7H KFJE8O **EBBEMID=** b: C ?< b: OFH ED/MRU; HE< 9EKH; 4 EK C 707 BE 9 EDD, 9J M 2 b E. b : HF : EFB M 2 b ITC BYHOU, HIJ 7D. IJHA; KF 7D EDBD,  $H.D. I > F$ 

 $D$ 7DO; L; DJ CK $D$  BA; ! 79; 8EEA EH. AOF; : EDZ 8; 74-7? JE=2; / M2U; H7 J+0 \$12 4H; DEJ>7D= J-79AI OEKEHOEKH79J?EDI 7D. OEKC?=>J@IJ **ED: LOTI CLE FOR SECTION OF SECTION OF SECTION OF SECTION OF SECTION CONTINUES.**  $J$  :  $'$  /  $A$  O  $I$   $H$ 

<span id="page-10-0"></span> $*(85.2, $385. 8, 82)$  35.  $-32*$  $el$  Eloo Furzh  $D. 129; +H12; D1.7H7EJ7 + 0"$  !  $31K$ ; + (ED $3H$  $:9:C8:H$  $MMI$  F9K=  $H_{+}$  $\therefore$  2 EH 7J IF9K= EH=

 $$13$  7D; NHC; BD=EE:  $?$ ; 7 JEI; 9KH OEKH: ; L?9; 747: EH74>ED; \$207 J7A; D7D; DEJI; 9KH b; D7EBb; DEHC7JED97D8; 7D. FHE878BOMEB 8; KI:: ?< b: F: HED M > E JEEA 21 > 71 C 7B9 7EKI TO J: DI TEDI 4 EKH; DJ H BI J E<9 EDJ 79JI ; C 7 BB  $DEJ. I$ ; L;  $HOD = ED$  $CHI$ ; L $\mathcal{D}$ ;  $\mathcal{D}$  DEM 9ECFHEC ?;: '; J7BED, J>; <79JJ>7JOEK C7O=; J 7L; HOBT=: F>ED; 87EB&HEC OEK- 9; EBSBTH  $FHL$ ?; H

/>: H 7H I J FI OEK 97D 7D. I > EKB J7A: JE FHEJ 9JOEKH: : L?9; | />; < HJ? JE7: : 7 EE9A 9E: />? M?BBFHL; DJ7DOED; <HEC KI?D= OEKH F>ED; KDBII J>; O>7L; J>; F7II 9E; 4EK97D C7A; Jb3 9E; 71 ℃ FB; 2=21 9E; EH 7 C EH 9ECFBN9E: ?<:: | ?H: \$FH<HJ>: | ?CFB : ?⊨?J9E: KJDEJ  $H$ / >曰; 7H ♪; *⊲***HJ9E: 17J**<sub>2</sub> < M**BLHO** 

 $\mathbb{D}H$ ; HJEI; JKFJ $\rightarrow$ ; 9E; KI; J $\rightarrow$ ;  $\overline{\text{H}H}$ M $\overline{\text{D}}$  $J, H$  "EJE .; JDD=1"; D, HTB+7119E; EE9A JKHD+7119E:; ED / >; D; DJ; HOEKHF7119E:;  $JMS$ ;  $IKHJEMH$  : EMD  $J$  3 9 E ; 7 D A ; F 2 J

<span id="page-10-2"></span> $)( -\% ! ) (* #!$ 

<span id="page-11-0"></span> $)( -\% ! "+)' * #!$ 

107 FB79; OEKM19883; 78B JE799; II) EJED OEKH :;  $L$ ?9;  $C$ EK  $E$ = $L$ ;  $J$  $L$ -?  $9E$ ;  $C$ EK M?EBDEJ8; 78B JEKI; OEKH: ; L?9; D: J>; FFB = KO 97D EDBOH I JEH OEKH: : L?9; 879A JE I JEH 9ED: ?J?EDI  $($  ; 7DD=  $J$ -7J7BBOEKH: 7J7  $?$  EEIJ

\* D. E<b: EFJEDI EDJ>:  $\therefore$  JDD = "; D; HTB + 7 II 9 E; EE9AI 9 H; D ?I JE WH71:: 7J7X S: QEK JKHD ED J>? < 7JKH 7BB 7J7  $M$   $\overline{AB}8$ ;  $\overline{HT}$ ;  $\overline{2}$ ,  $\overline{5}$ ,  $\overline{H}$   $\overline{TH}$  $I$ ;  $G$   $C$ ;  $D$   $7B$ KDIK99; II < KB7JJ; CFJJ JE; DJ; HJ->; F7II 9E; 01; J<sub>3</sub> 7JOEKHEMD: 39HJ HD

) EMOEK>7L; OEKHF>ED; 1; 9KH 2>; DOEK MTA; KF OEKHF>ED; 7D: =; JJEJ>; EE9A19H; D  $OHKD$ ; : JE; DJ; H79E; ; />? ? = H7J) EM?< OEKVEEI; XOEKHF>ED; 7EB3 DEJEEIJ JB7IJOEKH  $:7J7317$ 

\$BA; JE8; B, L; J>7J7JB7JJ  $Exb$ ;  $ABN$ MOE<D. 7: ; L?9; BPA; JO? MEKB BPA; JEH, JKHD?J  $/$  >: H  $3$  7 M7O JEB J  $\rightarrow$  ; C ADEMIEC; DEHC 7JED J>7JC 7OL; HOM; EB=; JOEKH: ; L?9; 879A JE OEK / > ? 97D 8; : ED; 8O FK JUD = 7 DEJ;  $ED$ CEKHEE9AI9H; D

/>; H 7H I; L; H7BM7O JE: EJ 37D: \$M7889EL; H 79 EKFB M2b OEK / >; < H JM70? JE 9H 7J; 7 D, MDE  $\downarrow$  KI  $2D = L$ ; ) EJ I 7FFB97JADED  $OCH: L22$  /  $>$  DFKJ J. NJBA; VS ' \* . / 333633363333XD  $\mathcal{L}$ : C ? : B E< $\mathcal{L}$ : DEJ: />; DJ7A; 7 F?9JKH E<  $b$ : F7=: 4EK: E $b$ ? 80FHII?D=7D: >EB?D= $b$ : >EC; 8KUED7D: Jo; 1B; F M7A; ED E<< 8KUED 7JJ: 17C; JC; 7D: J: DHB71 2 J: C F?9JKH M?BB8; J7A; DE<CEKHI9H; D7D: FB79; : ?D **CEKH97C: H7 HEBS7BKC** 

) EMOEKD:: JEC7A: JS7JF?9JKH OEKHEE9A 19H; DM7BBF7F; H B9A.; JJ?D= 2 7BBF7F; H 7D. 8H=>JD, II />; DJ7F ?DJ>; 8EN8; BEM 9>EEI; M7BBF7F: HJ7F97C: H7HEBB7DF>EJEI 7D. BE97J. **CEKHF?9JKH 7D. J78ED 2J (EL; 7D. 197B J>;** FAUKH KIDE ED. < EKH JECEL; 7D. JME < EKH I JEC7A; 2 BYH=; HEHIC7EBH2 >; D2JEEEAI = EE: JEOEK J7FI; J7I BE9AI9H; D7D. OEK7H: ED;

DED; HM7OJE: EJS? M?JS7B?UBCEH! F7D79>: ? JEFKJJ: NJED7F?9JKH OEK>7L: ?D **CEKHF>EJEI**  $/$  >  $3$  97D8;

- $: E$ D, KI $E$ b;
- **FF 97 BM**
- ! EKD: ' E9A

 $.9H$  ; DX  $$J$ 

- 9EI JI
	- $EMDE7:  $\rightarrow$ ?$
- 7FFB97JED

JFED 217D. I; B9J7 F?9JKH & HEC OEKHF>EJEI 71  $: A9J: / 7F E D J$ ;  $8END$   $E D E < J$ ;  $F3VH$ 7D: ; DJ; HJ>; :; I?H: J; NJJ>; DFEI?J?EDJ>; J; NJ BMJTF J : F: DEDF7F: H? BED 7J J : 8 EUEC B < E<b; 19H; D7D: FEI 37ED b; J; NIED b; FRUKH / 7F I 7L; 7D:  $\overline{c}$ HEHEM JS; : 7H SUTEDI JS7J **9EC; KF J>7JJ; BBOEK > EM JE C7A; J>? F?9JKH OEKHEE9AI9H: D** 

); NUCED  $M$ ; MESS-7L; 7D7H19BED. 79JEDI JE J7A: ?< OEKH: : L?9: ?I J7A: D8O787: KODEH; HJEFHF7H <EHJb7J; DIKH OEKH ::  $L29$ :  $>71$  W $D$ : ( $O47$ :  $4>ED$ ;  $X$ KH $D$ : ED

/ E; D78B W/D. ( O?+7: ?+>ED; X

D78B ? BEK: 80=E7D= JE.; JJ7D=1 ? BEK: 7D. : DJ; HD= OEKH FFB \$7D; FFB F719E; F711MEH

/ KHDED! D. ( 0?+7:

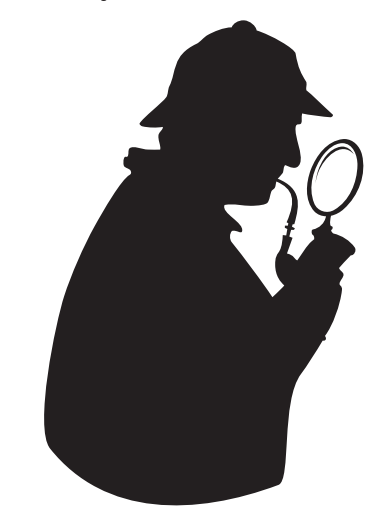

<span id="page-12-0"></span> $^*$ , .32  $\%$ Ţ e J deh J r ogehuj ) %1 : L?I <del>EH</del>  $+ 0" - := E$  $\left($  $=$ B 8; H = 7J 7F9K = D; J  $(5!)$  )-)'  $\frac{1}{2}$   $\frac{1}{2}$   $(-1 + (-9)(8)$ )  $\frac{9}{6}$ 1% ' !' !+)"

 $)$  \* -!+ ,!+ +.\*, ,,)  $\frac{9}{6}\%$  )" ! \$()  $\frac{3}{4}$  #1  $)+'$  ) +!  $\%$ ") + -%( / %%\$--\* 000 \* .# ) +#  $)(-1(-))$   $- * + +$ 

 $8 <$   $\cdot$  .57880  $\cdot$  ( $-2308$ ,  $< 32 \cdot \cdot 5 \cdot 2$ ( $\cdot$  "  $$388$   $8'$  \* ".) \* 36

 $/$  >: (701/ L? : EI 7H DEMED4EK/K8: 7I M: BB 7 BDA JE J  $\div$  C ED + 0"  $\angle$  M; 8 1 21; > JF MMM 7F9K= E + 9EDJ; DJ LJ9

 $2$ ; >7: EL; H H=  $3$  J-PDJ 7J, D;; I  $HIFED :: EEH9EEx HDS: IKH: O/5E:$  $HIFED: D=JEJ$ ;  $IKH$ ;  $OMDEID9BK$ ;  $: J: H$ ;  $C7B7$ : : HII M; H; DJ; H: DJE7: H7MD=

 $/$  >; M2D HE< 9HED? / HK; \$C7=;  $\pm$  ED7J;  $\pm$ 80"; D; ' D; 7 7 HEM 01; H" HEKF - ; BYEDI  $>$ JJF MMMK=H9EC M71 #; DHO(2 $>$ 2D; O E9>73HE<J>; 7F3J7B+ 0" .; D7EH . \$"

 $/ - 8$ 

 $+$ >EJE > FF BC; DJ >JF 7F9K= EH= 9EDJ; DJ F>EJEI>EF ; BC ; DJI

 $\#$  EM  $\mathbb{D}$ A@U + H $\mathbb{D}$ U; H 2 EHA /  $\mathbb{F}$ I  $\#$   $\mathbb{D}$ U >JF 7F9K= EH= 9EDJ; DJ >EM 3DA@J FH3DJ; H MEHA JFI 7D. > 20J

' TOKN 2 TODTD=+H JO (KSD L; HODSTD=  $>$ UF  $7$ F9K=  $E+$  9EDJ, DJ BDKN MODID=  $FH$  JOCK $9$  ; L;  $H$  Ob  $D =$ 

 $1 - 8$ 

 $(7L; H9A \t ?; L9; ; D, 2J)$  $>$ JF  $7F9K=$   $H\pm 9ED$ ; DJ C 7L;  $H9A$  ?; L $B$ ;  $8: D \le 2J$ 

**♪; ' 7J; IJOF: 7J;** ; (  $O$  JRO  $D=2$   $D$   $E$  MI  $>$ UF  $7F9K=$   $H+$   $9EDJ$ ;  $D$   $\therefore$   $CO$   $J$  $R$  $CD=$ MD: EMI 7D: BrJ; I J KF: 7J;

 $H7JD=72; 8I$   $3I$   $D2$   $H+HII$  $>$ UF  $7$ F9K=  $E+$  9EDJ; DJ 9H7J?D= M; 8I  $2$ ; MEH FH I I

(7DO=HEKFI >7L; KI;: 7L?; E<EHJ>; ?HC;; J?D=  $M$ ;  $D J$ ;  $FH$  i;  $D J$ ;  $H$ :  $?$   $D Z$  i >  $H$  $W$ F  $7D$ :  $J$ ;  $D$ >7L; = ED; ED JE I 9>; : KB ED; < EH7DEJ>; H  $C$ ;; $JD=$ !  $HJD=$ ; E<OEKM>EHC; C8; H  $+H1$ ; DJJEDI D7 EN  $\bigtriangledown$  1 + 0"  $\mathbb{Z}$  L; HED E<  $J$ -7J8; D,  $2J$ 

 $8'$  6(5.'  $*$  73  $\qquad$  ! 60\$38 8'  $*$  - 822 $*$ 0

SKOEKMEKBERA: JE8: TCC:: 77J; BODEJR2: Mb; D + 0" KFEE7: I D, ML? ; EI JE ?JI 4 EK/ K8; 9-7DD, BOEK 97D IK81 9HB; JE EKH9-7DD, B#; HZ  $>$ EMJE: E $\rightarrow$ 7J

 $/$  OF;  $>$  UF 82 BO + 0" 12; El  $2D$  J =; 7: : H II 8ENE<CEKH<7LEH&!; 8HEMI; H/>? M?EBJ7A; CEK JEEKH4EK/K8; 9>7DD; B

O 9B9A7D=EDJ>; H: IK8I9H8; 8KUEDOEKMABB 7KJEC 7J97BBO8; 1K819H8;: 3< OEK > 7L; 7" EE=B 799EKDJ7D: 7H E=: DJE OEKH799EKDJ \$<DEJ OEKMEBS; FHECFJ; : JE9H7J; 7D799EKDJEHJE **IE= DE OEKH799EKDJ** 

\* D9; OEKZ .; IK819H8; : OEK97D9>7D=; >EM OEK  $MTDJJE8$ ;  $DEJ22$ ;  $M5$ ;  $D7D$ ,  $ML2$ ;  $E3$  KFEE7:;: 809B9AD=EDJ>; =; 7H 09>; 9AD=ED; EH8EJ> E<b; 8EN | OEK97D>7L; DEJ8; I; C73B: JEOEK 7D. EHS7L; JS; KFEE7: 1 7FF; 7H2D CEKH  $4E\sqrt{16}$ ;  $\leq$ ; :

 $!$  # \* 6.7\*

 $4EKTH$ ; D9EKH7=; : JEL? 3 MMM 7F9K=  $E+7D$ . HGK: IJ7 EE D7D. F7IIMEH JE9>; 9AEKJ7EB J>7J + 0" >7l JEE≪ H

/>; M; 81 21; M71 3DKD: 7J; : M2b 8EJI JHO3D=JE 9 H 7J: < 74: 799 EKDJ 7< HOEKH 9: 1: OEKHEE=  $207D$ . F7IIMEH  $J\rightarrow H$  37 JME IJ, FEE=  $2D$ FHE9; I I JE: ? J?D=K?} > M>; J>; HOEK 7H 7 > KC 7D  $H7$  HBSEJ  $D \in ED \rightarrow$ ; #EC; +7=;

<span id="page-13-0"></span> $8.5 - 8$ ;  $*$ \*7.2, 80<  $7*46$  $89*$  \$385  $*$  1 35  $\ltimes$  82) \$385 .2) 73 \* 77 \* 5 5 & 2 \* 807-Suhvhqvhg e| Vxvdq L1Z udqln

\* KHC:: JD=: 39KI TEDI KIK7B809; DJ: HED >7H M7H 7D. IE<M7H \$D%KBD EKHIF; 7A; H . KI7D2 H7D7AM?BBJ7BA78EKJYM; JM7HZVJ>; **9EC FED, DJJHKBOL?J7BJEA; F?D= EKHJ; 9>DEFFI=O** : NFEE 21 H 7EEO ED JH79A

#EMC7DOJC; I: EOEKI7OV\$: EDZJADEMX?DJb; 9EKH; E<7:70 L; H=EJEJ>; IJEH <BH7IF; 9249 21 C EDBOJEH JKHDM2b; L; HOJ>7D=8KJ EOEK = E & EC ED. HEEC D. b.; > EKI; JE 7DE. b.; H7D. **EDEXH**: JMS7JOEKM; DJJS; H < EH EOEKH JBK=>JI:L7FEH7J: 2DC? I:DJ:D9; **REPORTED** <D. D= b; H=>JMEH EHH 97EED= D7C; I />? FHE=HPC 7 871;: EDJ>; 9BD797BFHEJE9EB=EH JH7JD=1>EHJJ; HCC; CEHO?IK; I7D: 9E=D?J?L;  $\therefore$   $\ll 292$ UHBU; JEIJHEA; JHYKC 7J298HYD DOGHO 7D.: C; DJ?7T8KJM>OM7?J \$~?JMEHA 9BD197BSD 3197DMEHA<EHOEKJEE.K17D;NFB7D1 Mb7JZ > 7FF; DID= JE OEKHC; CEHO MbO 7D. Mb7JQEK97D: E78EKJ?J. >; ZB3DJHEK9;  $>$ : FF $\triangleleft$ BH $J$ H $J$ ,  $=$ ? |  $\triangleleft$ H $B$ ;  $J$ I; H $B$ H $\triangleq$ D $>$ : 7B $\triangleright$ **TOOK: TD=7** 1; 9ED: JH9A <EHH 97BB

 $.$  KI7D\$2 H7DA 7 ( $3.7$ KA; D7J1,  $3.7$ IF;  $\odot$  BTD=K7=; F7J-EEE= ? J BD= K? J IF; 7A; H 7D: MH2U; H

.>; >7 EL; H Q 7H; NF; H?, D9; D J>; 9ECCKD?97JED  $\mathcal{Q}$  B  $\mathcal{D}$   $\mathcal{Q}$   $\mathcal{R}$   $\mathcal{D}$   $\mathcal{D}$   $\mathcal{D}$   $\mathcal{D}$   $\mathcal{D}$   $\mathcal{D}$   $\mathcal{L}$   $\mathcal{H}$   $\mathcal{H}$   $\mathcal{H}$   $\mathcal{D}$   $\mathcal{B}$   $\mathcal{F}$   $\mathcal{H}$   $\mathcal{D}$   $\mathcal{L}$   $\mathcal{F}$   $\mathcal{D}$   $\mathcal{H}$   $\mathcal{H}$   $\math$ 9BD97B807171F;; 9>BTD=K7=; F7J>EBE=?IJ

 $\Rightarrow$ ; ; 7HD; : KD; ; H $\pm$ H<sup>\*</sup>; K7J; 7D;  $\pm$ H<sup>\*</sup>; K7J; : ;  $\pm$ H; 17J "; EH=; JEMDOD2L; H2O7D. 7 (71J; H2D. F; ; 9> '7D=K7=; +7J>EEE=O7J/>; "; EH=; 2 7l>D=JED0D2L; H 3O M3D FEI J= HP: K7J; MEHA 7J# 7HL7H 7D: %E>DI # EFA?DI

04 329 57 5 \* 852 Suhvhqvhq el ElcoZ do/k

BF EDL; HJ; H > JF MMM 9BF9EDL; HJ; H99 ? 7C:: ? : EMDEE7: JEEBL>7J7ESEMIOEKJE : EMDEE7: L?; EEH7K: ?E0-'IMS?B9EDL; HJ?D=  $\bigcup$ : C JE79ECCED  $\bigoplus$ C7J / >: FHE9: 11 3  $\bigoplus$ : 7D. J .: < EHC 7J 9EDL; H ?EDI M?BB7BSEM OEK JE KFEE7: Jb; < BI JEC7DO: ?<< HDJ:; L?9; I

## $. (53 * 275 = 2 735 * 02. (6$

 $/$  > 3 DE C 7JED 3 H FHE K9; M2b b; F; HC 31 TED E<  $(29 + E B9J + E D/9)$   $209 + /$   $\therefore$   $E D E J H 9.2$ 9ECF; DI7JEDDEH9EDI?; H7JED <EHJ>?IC7J; H77B

 $($  ?  $9$  HE ; DJ, HIJ EH, I > EIJ + H, ; ; L; DJI 97 BB; VSD . JEH BIDAI X/>; 9BIDAI 9EL; H7 M?; H7D=; E< JEF?91 BB(?9HE; DJ; HIJEH; BE97J?EDI<EBBEMJ>;  $17C$ ;  $19$ ;  $18B$  E<JEF?9

BIDA <EHI JEH BE97J'EDI ? 7JJS; JEF 9; DJ; HE< J : > EC; F7=; MMM C ? 9HE9; DJ; H9EC ! EHJ > EI;  $D5: 27 > D E D$ 7H7 b; EDBOIJEH ?D 17 + D7 7 D b; +7D C + BP7 7J  $KBO$  $.H: J! 7H$  $F>ED$ .  $7D: J$ ; EDBOIJEH  $D(7H$ OBD:  $3D J$ ;  $!$ ; ;; HPB +BP77J  $%$  HED  $-$  E9AL? BB  $($  $F>ED$ 

 $($  29HE; DJ; H BD291 7H >; B EDCE JM; ; A; D. I : NB: FJ: KHID=>EEP: 70 />: 17C: JEF?9? KIK7EBO FHI: DJ: ED8EL>, 7JKH 707D:, KD: 70/EF79 C709>7D=; 7D: 9BD791 C708; 97D9; BB: M?J>EKJ  $DEJB: +B7I: L: HROJ: 195: KB M?J: J. H. H.$ 8; EH B7LTD=7D: H=7J; HEDBD; EH; C7B  $KF: 7J.1 > J.F$  MMMC  $?9H.99$ ; DJ; H9EC **TO JEH 69BD?9 | ?=D6KF >JCB** 

. 2=DD=KF ?D7: L7D9: HI: HL: I7I: 7J H9ECC: D:: 71 IF79: 7 BC 2t: /> 7 97DEDBO 8; : ED, 7J71JEH ; 2b; H7JJb; / ; 9b. KFFEHJEH  $KJEC$ : H. KFFEHJ7H7

 $82^* > 80$  $(-*) 80$ 

 $JTHI / C$ ;  $3$  FC EE97BKDBII ELD; HM $3$ ; IJ7J;

- $W\in\mathbb{R}$  $2$   $2$   $D$   $EMR$  ); JMEHA $D=$
- $C7HF > ED 1 / 78B J$  :-: 7: : H **XD**
- $%B$  $:3D=$
- 1 **HK (7BM7H / HEK8BI > EEJZD=**  $%B$

EFO-ASS

(EDLASO 7-9KBFJZED

 $FH1?$ ; DJ 7J F7J79  $H\pm$ :  $H$  QueH 7J F7J791 EH= 599 Yifh Suhvighqw/ P hp ehuvkis Fkdlu4111111111111111111111 ; B ( 2AEI 2DIA? : ?H 9JEH 7J F7J791 EH= :  $H 9$  H 7J F7J79 H  $\pm$ Windvx uhu/ Uhj I whuhg Dj hqw LqwhuqhwVhuyIf hv=111111111+7KB#EM7H  $: 319$  GH 7J F7J791 EH = :  $H$ 9 H 7J F7J79 H  $\pm$ MD: EMI 7J F7J791  $E +$ 

17 TD E<<<<<<<<<<<<<<<<<<>
BPFK8B97JED E<<br/>bb: +EJEC 79 H 7/; 9>DEEE=O7D: EC FKJ; H. E9?, JO + / . 717+ED?  $Ex b$ ;  $D U$ , HD7B  $-$ ; L; DK; E; EDJH8KJEDI 7H;  $=$  H7J;  $\lt$  H8SOH 9; 2.; 7D; J7N: ; : K9J8B;

FHEL ?: I D. MI 9ECC; DJ7HO 7D. FHE K9J  $\overline{D}$  EHC 7J/ED JE +  $/$  . C; C8; H + HE K9JI EH8H7D.  $D7C$ ; I C;  $D/ED$ ; C7O8; JH?: ; C7HAI EHH =  $3J$ ; H: JH?: ; C7HAI E< $J$ -;  $3H$ HIF;  $9J2$ ; EMD, H />;  $9EDJ$ ;  $DJI$  E< 7H79BI>: H1D7H J>: HIFEDI181820E<J>: 7KJ>EH7D: : EDEJD. 9: 117H880HFHI: DJ+ / J>: E7HE<  $H$ 9 H DEH $2I$  C; C8; H

 $/$  > 3 3 1 K E  $\leq$ M71 FH F7H: M2b. 9H8KIL 7D: '8H\*<89; 2 H2!; HL  $IE<sub>W</sub>17H / >: JOF: 479.1$ 7H ' 7B; HTJED. 7DI <EH.J>; 87DD; H7D: >; 7: ; H 7D: "; DJKC <EH>; 7: 2D= 7D: 8E OU; NJ />; 7KJ>EH FHEL?; F>EJE=HYF>I 7D. 19H; D ?C7=; I +K8B99 : EC7?D 9BF 7HJ 7H, <HEC EF; D9BF7HJEH= 7D. MMM MF9BF7HJ9EC

HD dloduwf oh vxep I wir gv dgg uhsulgwuht xhww w hglw undwsdwdf v'r uj

P hp ehuvk ls  $Sr df| = ($ :  $C8$ :  $H > F : K 1 7H$  $0.$ !KD:I F:HQ7HM?J>7 1KH2>7H∹ <EH TOJ; HD7JED7BC7'B(; C8; H>TF TO+ / TOBK: ; I C; C8; H>TF TO 7BB. \$' I 799; II JE J>; IE<JM7H, B'8H7H?, I 7D. IK8I9HFJED JE J>; +EIJIFK8EII>;: JC: IF; HQ7H1D FH1DJ8O0. (71B7D. +!: EMDEE7: 8O  $D:HD:J$  $FFB97JEDI$   $C7O$   $8$ ;  $ESJ7D$ ; 7J 7DO 9BK8  $C$ ;;J $D$ = 8O :EMDEE7: $D$ =  $\text{HEC}$ > JF MMM F7J791 EH C; C8; H > FF7J > JCB 80 97ESD = ED; E< J>; E<< 98; H EH 8E7H C; C8; H EH 80 MH21D=JEJ>;9BK8 I7CFBDMBJJHC;C8;H>F7FFB97JED7DHBTJ;D-GHC7JEDC7O8;E8J77D;: <br />
4H0. 7: HII; I EDBO 7D: C7BD= OEKHH GK; IJJE J>; C; C8; H>F7: : HII +B7I; : EDEJ  $8O:$   $D9E E.$   $D=$ I; D. 97  $>$  80 C 7  $\overline{B}$  + 70 C; DJ 7D. 7FFB97JEDI C 70 7BE 8; IK8C  $2U$ ; 7J 7DOC;; JD=  $\overline{B}$ HC 7BJE + /..  $($  : C8: H  $\mathcal{F}$ 17BH? / DD7D: 7B 1

Dgyhuwwhp hqwSr df  $| = : 17$ H 799; FJ;  $\pm$  HEC C; C8; H  $\pm$ HDED 9ECC; H9?7BFKHFEI; I 7J DE 9>7H=; EFO I > EKB 8; I; DJJE J>; :  $2$ EH D J>; I7C;  $\overline{=}$ EHC 7J 7IH 79B IK8C 3I 7EDI : I 7H, 799; FJ; :  $\overline{+}$ EC 9ECC; H977B 7: L; HJ?; H 7JJ>; H7J; E< F; H<KEBF7=; F; H7FF; 7H7D9; M?J>: ?9EKDJI <EHCKEYFB; ?D; HJ?EDI . C7EBH 7:1 7H FH93: 799EH 1D=BD +70C; DJ <EH7:1 CKJ 8; C7:; 1D 7: L7D9; E< 7FF; 7H7D9; : L; HJ7; H CKJ IKFFEO7F; HC7D; DJ7:: HII 7D: J; BF>ED; DKC8; HJEJ>; ;: 2JEH

UnsulgwSr df  $|=$  +; HC  $3$  I  $2$  D JE H FH2DJ 7H  $3$  B I  $\div$  EC  $\rightarrow$ ;  $+$  /  $+$   $+$  ED  $3$  =  $2$ ; D JE I  $\rightarrow$  EEB F; HED  $7$ B BEC FKJ; H 9BK8 7D: DEDFHE<2 EH=7DP7JED FK8E97JEDI FHEL?:: J>7J 7 + / . \$D9 H9:2:1 7 9EFOE<J>: FK8B97JED 89H: 217 = 2: DJE J>: + / . + EIJI 7I J>: IEKH9: 9 J>: EHE-107B7KJ>EH17 = 2: D<KBB9H: 2I 7D. : Jb: 7H179B 7KJbEH >71 DEJ:NFHIIBO 9EFOH2->J: Jb: 7H179B -:9E=D121ED ?I ED: C:7DI E< **9EC F: DI 7J7D= EKHL7BK: : 9EDJH8KJEH** 

 $+ /$   $\mathbb{D}9$  $. 8.$  DI The JED  $. J$  $H\Omega = H\Omega$ 1

 $1\$  ./  $\cdot$  .. (  $\frac{1}{2}$ 

 $\frac{1}{3}$  $1\$  . /  $\mathcal{F}_{\mathcal{A}}$  .  $+^*$  . / "

 $/$  ( + - /0 - )  $. -1$ \$ - ,0 ./

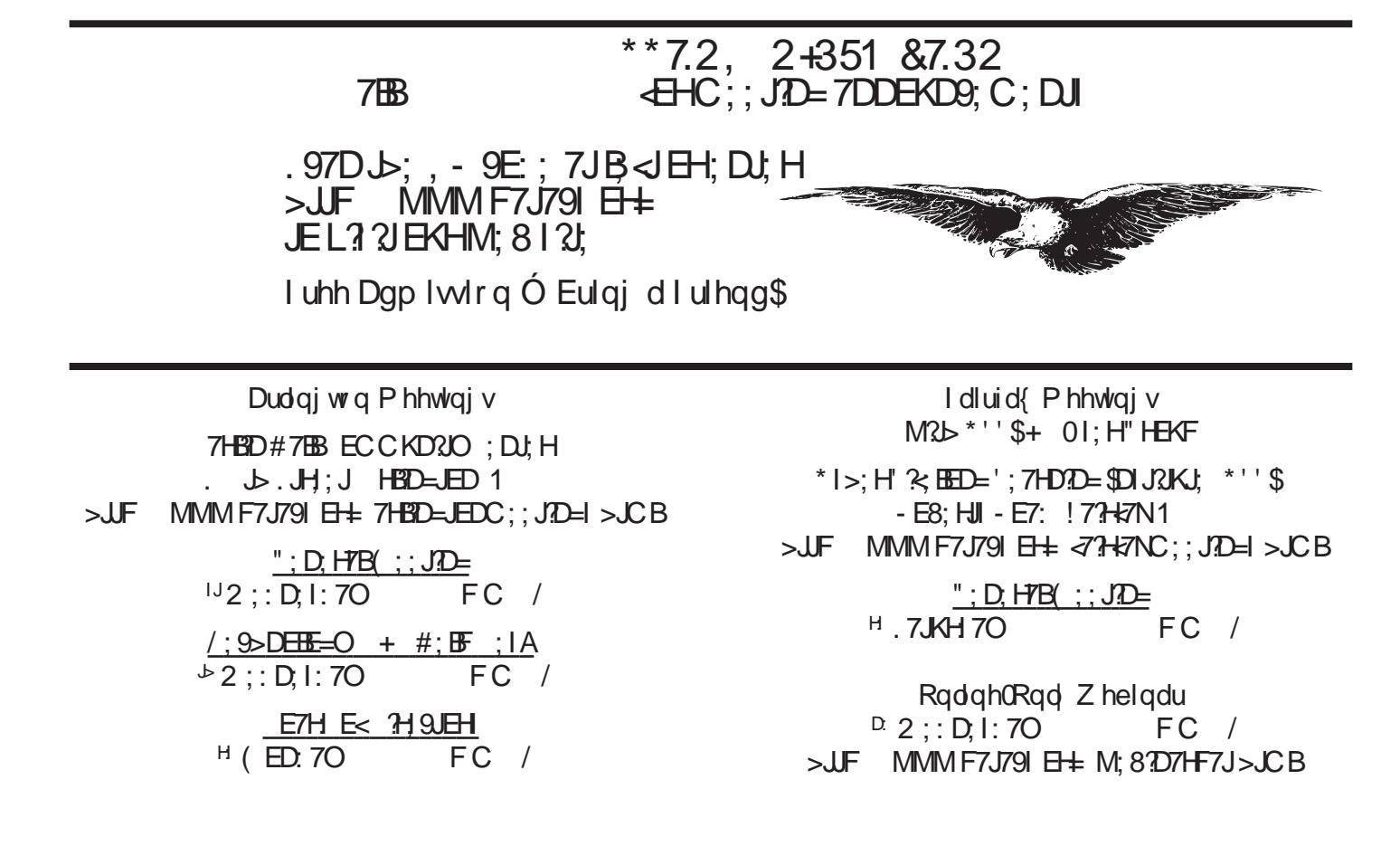